#### **Министерство сельского хозяйства Российской Федерации**

**Федеральное государственное бюджетное образовательное учреждение высшего образования** 

### **«ВОРОНЕЖСКИЙ ГОСУДАРСТВЕННЫЙ АГРАРНЫЙ УНИВЕРСИТЕТ ИМЕНИ ИМПЕРАТОРА ПЕТРА I»**

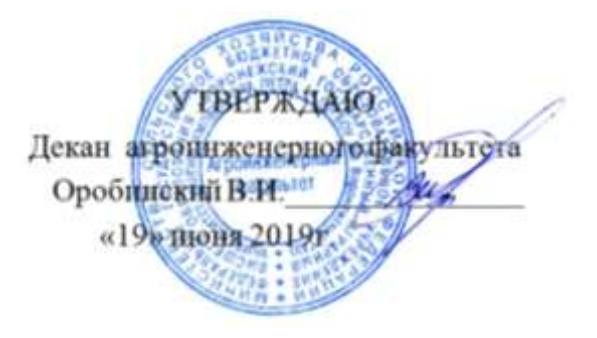

# **РАБОЧАЯ ПРОГРАММА ПО ДИСЦИПЛИНЕ**

# **Б1.В.04 Механизация и автоматизация технологических процессов в растениеводстве**

Направление подготовки 35.04.06 Агроинженерия

Направленность (профиль) "Механизация и автоматизация технологических процессов в сельскохозяйственном производстве"

Квалификация выпускника – магистр

Факультет – Агроинженерный

Кафедра сельскохозяйственных машин, тракторов и автомобилей

Разработчик рабочей программы:

доктор технических наук, доцент Гиевский Алексей Михайлович

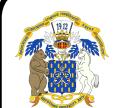

 ДОКУМЕНТ ПОДПИСАН ЭЛЕКТРОННОЙ ПОДПИСЬЮ

Сертификат: 01D7313DF3942F60000000072C4B0002 Владелец: Закшевская Елена Васильевна Действителен: с 14.04.2021 до 14.04.2022

Рабочая программа разработана в соответствии с Федеральным государственным образовательным стандартом высшего образования по направлению подготовки 35.04.06 Агроинженерия, утвержденным приказом Министра образования и науки Российской Федерации от 26 июля 2017 года № 709.

Рабочая программа утверждена на заседании кафедры сельскохозяйственных машин, тракторов и автомобилей (протокол №010122-12 от 21 мая 2019 г.)

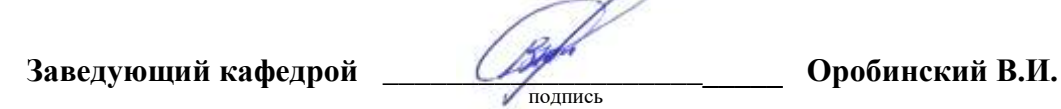

Рабочая программа рекомендована к использованию в учебном процессе методической комиссией агроинженерного факультета (протокол №9 от 23 мая 2019 г.).

 $\overline{\phantom{a}}$ 

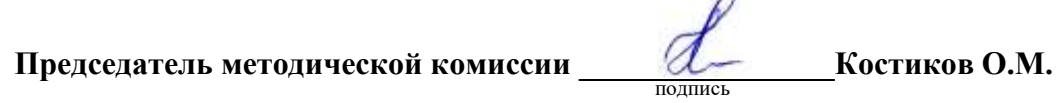

**Рецензент рабочей программы** C.М. Савенков директор общества с ограниченной ответственностью «Агроимпульс СПС»

#### **1. Общая характеристика дисциплины**

#### **1.1. Цель дисциплины**

Формирование знаний, умений и навыков по механизации и автоматизации технологических процессов в растениеводстве, подготовке к решению профессиональных задач по эффективной эксплуатации средств механизации и автоматизации технологических процессов в растениеводстве.

#### **1.2. Задачи дисциплины**

Формирование знаний, умений по механизации и автоматизации технологических процессов в растениеводстве, приобретение и формирование навыков эффективного использования полученных знаний и умений при эксплуатации средств механизации и автоматизации технологических процессов в растениеводстве.

#### **1.3. Предмет дисциплины**

Технические средства механизации и автоматизации технологических процессов в растениеводстве.

#### **1.4. Место дисциплины в образовательной программе**

Дисциплина Б1.В.04 Механизация и автоматизация технологических процессов в растениеводстве относится к части образовательной программы, формируемой участниками образовательных отношений блока 1 «Дисциплины».

#### **1.5. Взаимосвязь с другими дисциплинами**

Дисциплина Б1.В.04 «Механизация и автоматизация технологических процессов в растениеводстве» связана с дисциплинами Б1.О.02 «Современные проблемы науки и производства в агроинженерии», Б1.В.06 «Механизация и автоматизация технологических процессов в животноводстве», Б1.В.03 «Испытание сельскохозяйственной техники и энергосиловых установок»

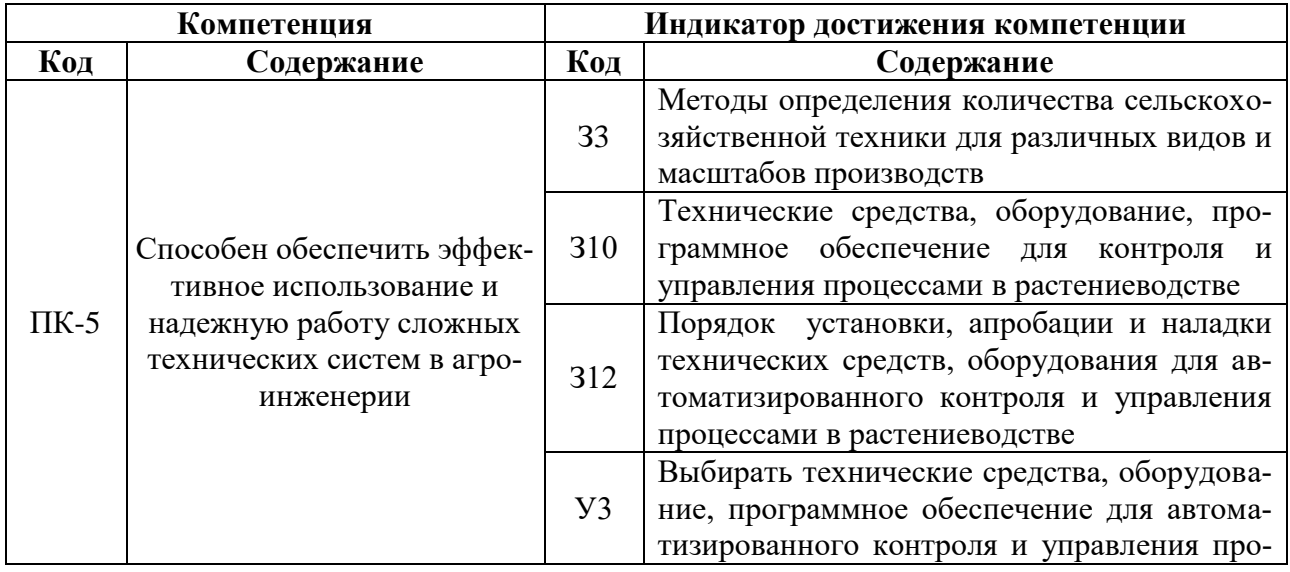

### **2. Планируемые результаты обучения по дисциплине**

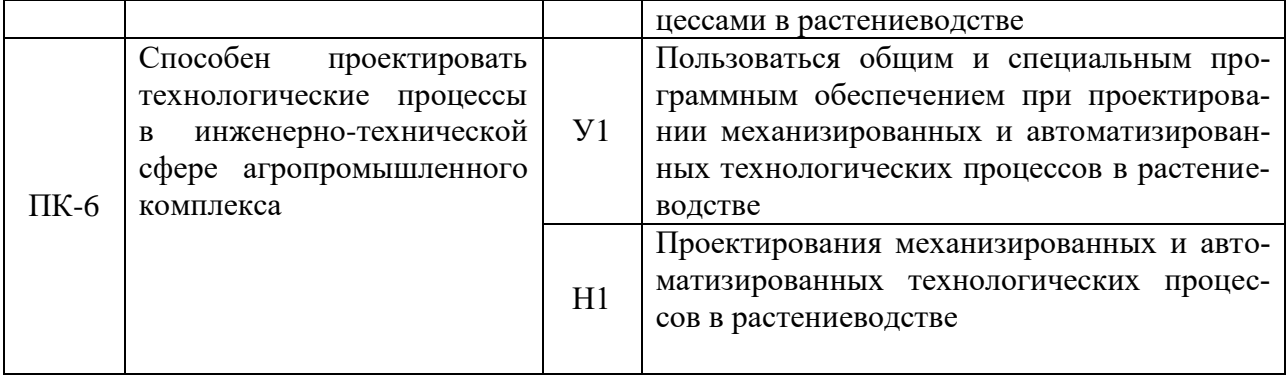

# **3. Объём дисциплины и виды работ**

## **3.1. Очная форма обучения**

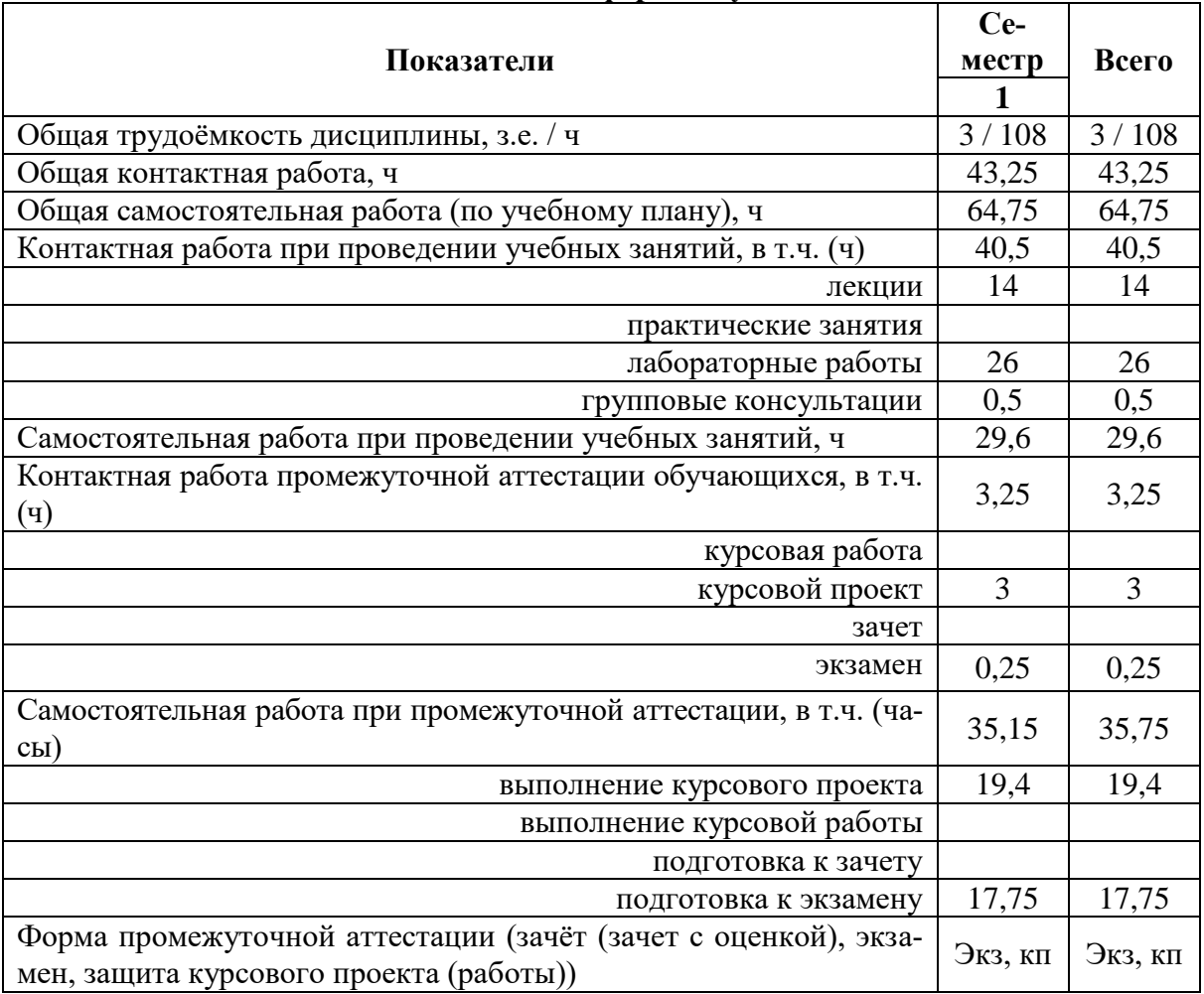

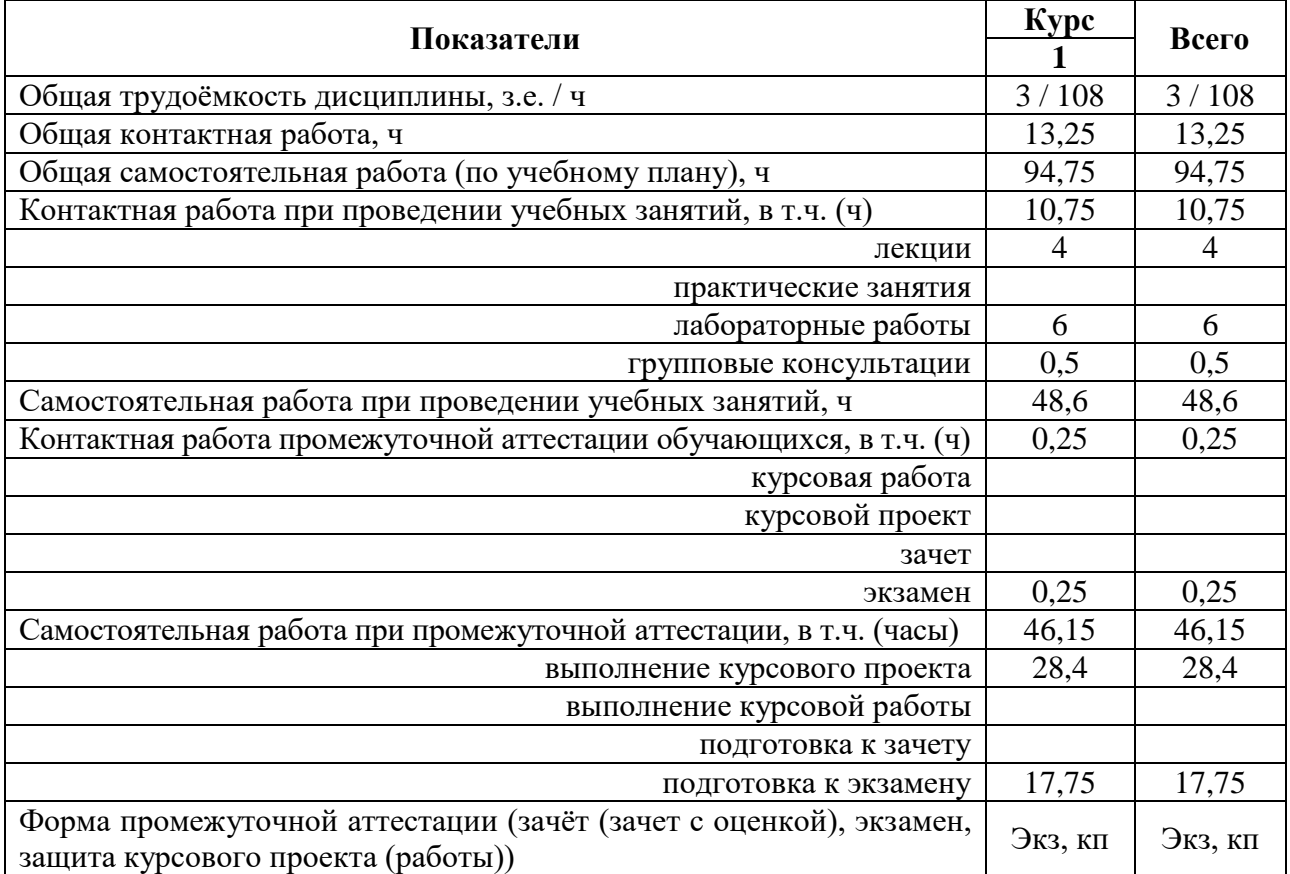

# **3.2. Заочная форма обучения**

### **4. Содержание дисциплины**

#### **4.1. Содержание дисциплины в разрезе разделов и подразделов**

Раздел 1. Механизация и автоматизация процессов обработки почвы, посева сельскохозяйственных культур и распределения вносимых и наносимых материалов в почву и на растения.

Подраздел 1.1. Механизация и автоматизация процессов обработки почвы.

Подраздел 1.2 . Механизация и автоматизация процесса посева сельскохозяйственных культур.

Подраздел 1.3 . Механизация и автоматизация процесса распределения вносимых и наносимых материалов в почву и на растения.

Раздел 2. Механизация и автоматизация уборочных процессов в растениеводстве.

Подраздел 2.1. Механизация и автоматизация процессов заготовки кормов.

Подраздел 2.2. Механизация и автоматизация процессов уборки корнеклубнеплодов.

Подраздел 2.3. Механизация и автоматизация процессов уборки зерновых, зернобобовых и крупяных культур.

Подраздел 2.4. Механизация и автоматизация процессов послеуборочной обработки и хранения зерна, и подготовки семян зерновых, зернобобовых и крупяных культур.

#### **4.2. Распределение контактной и самостоятельной работы при подготовке к занятиям по подразделам**

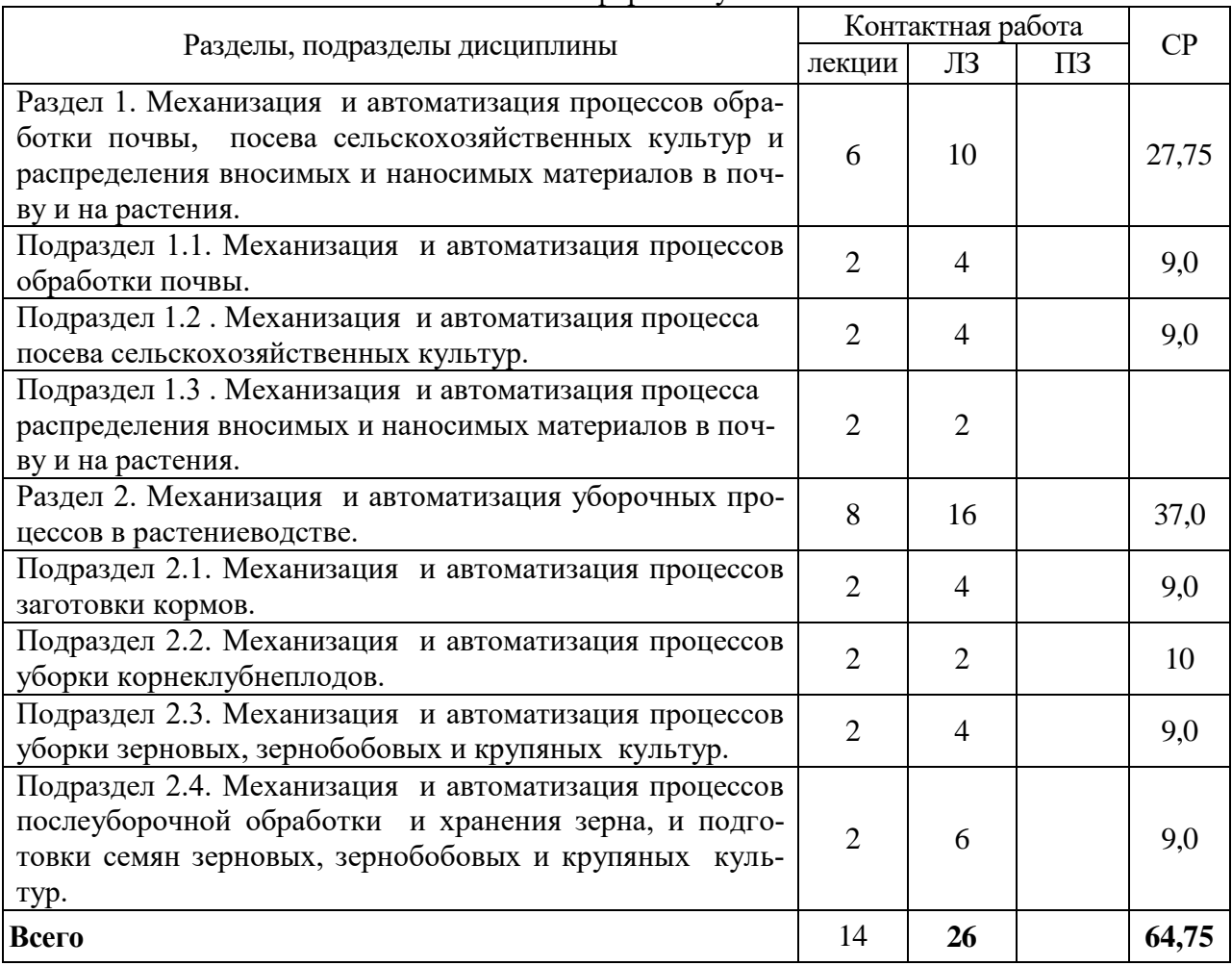

4.2.1. Очная форма обучения

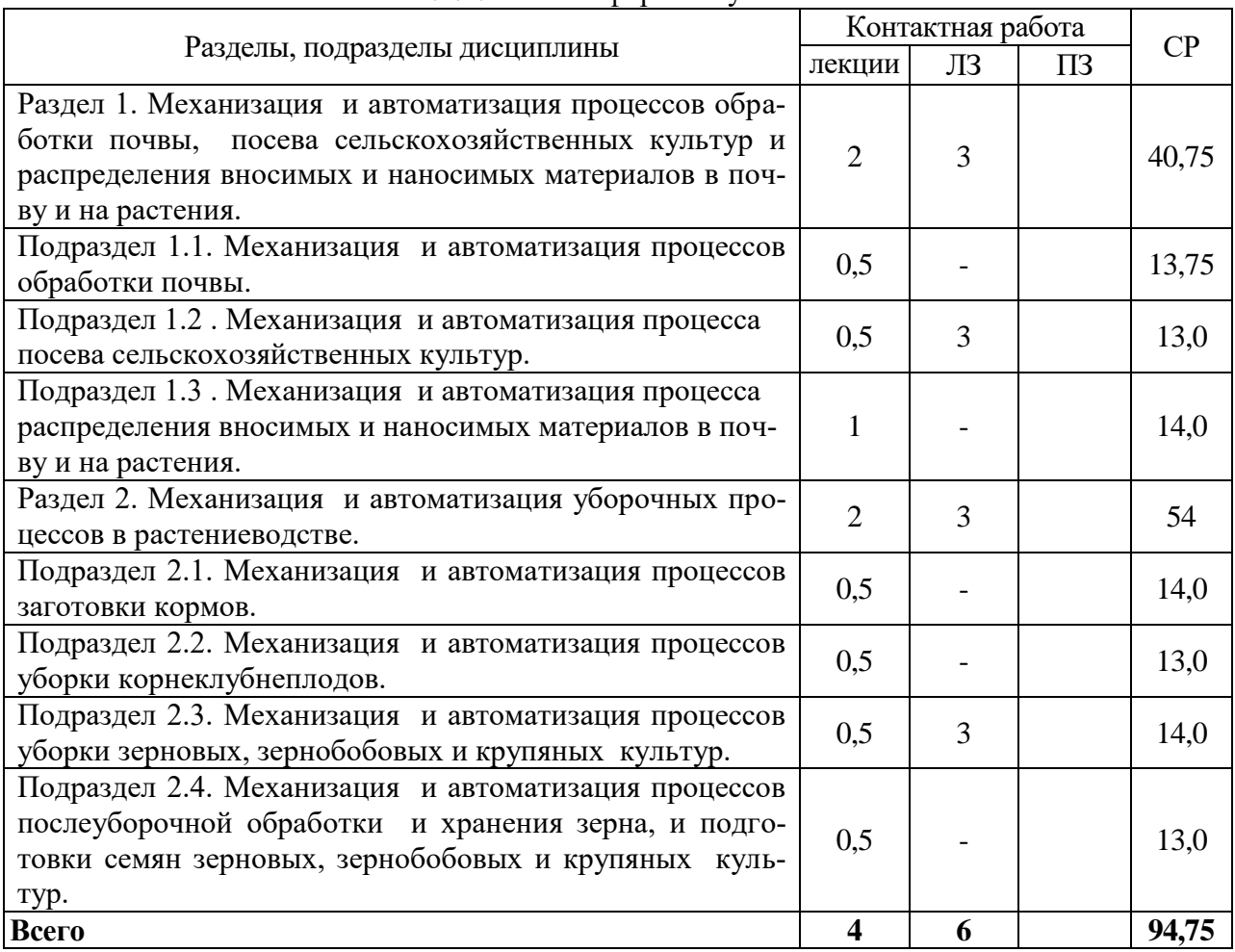

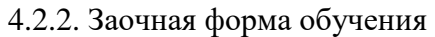

## **4.3. Перечень тем и учебно-методического обеспечения для самостоятельной работы обучающихся**

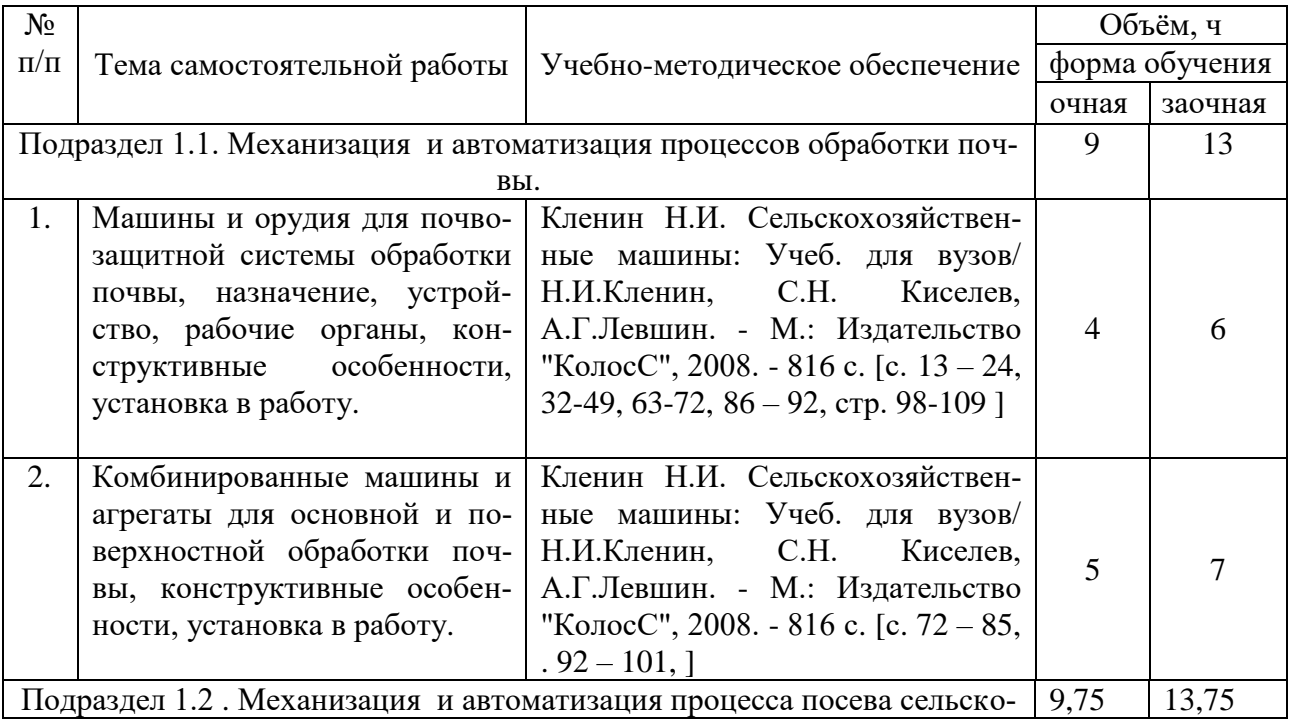

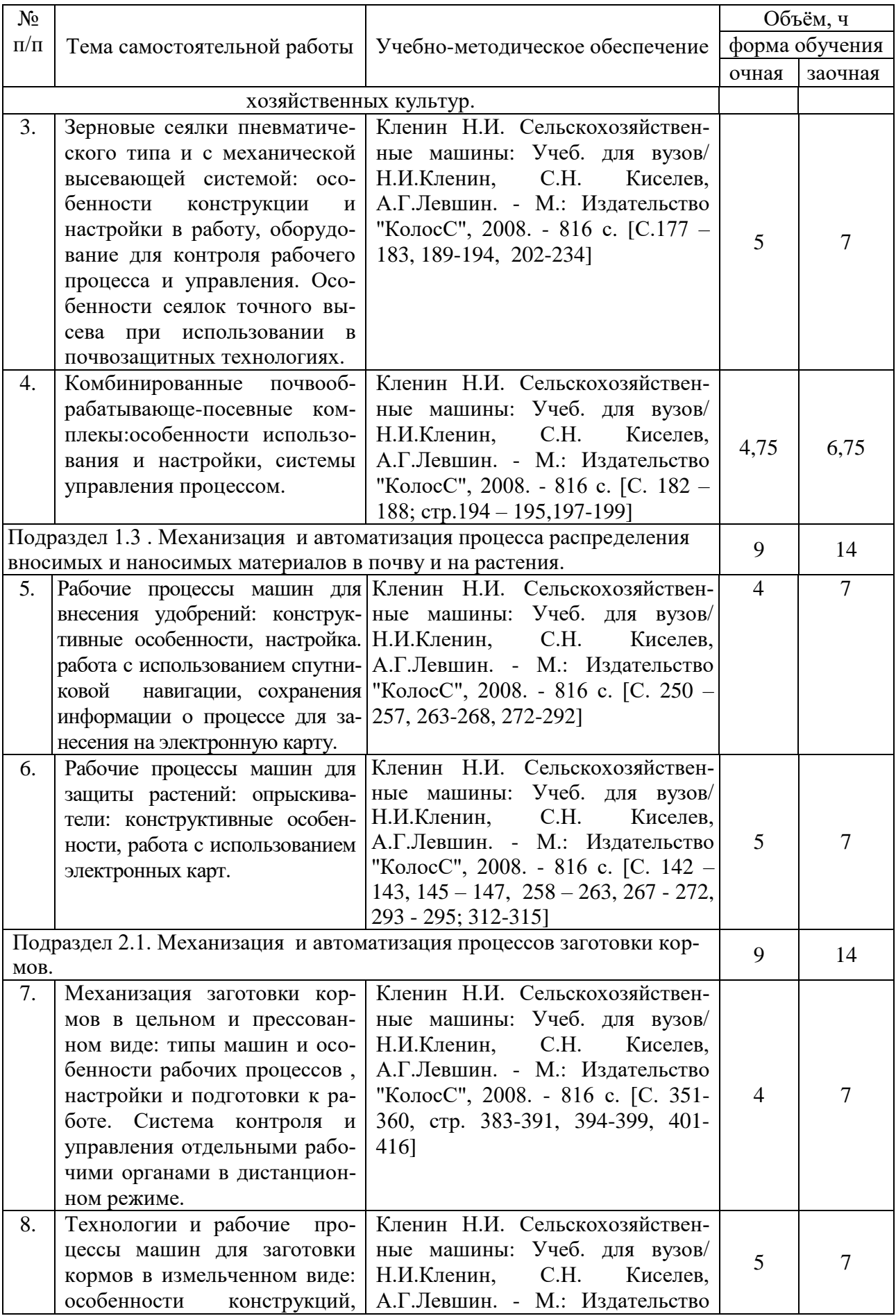

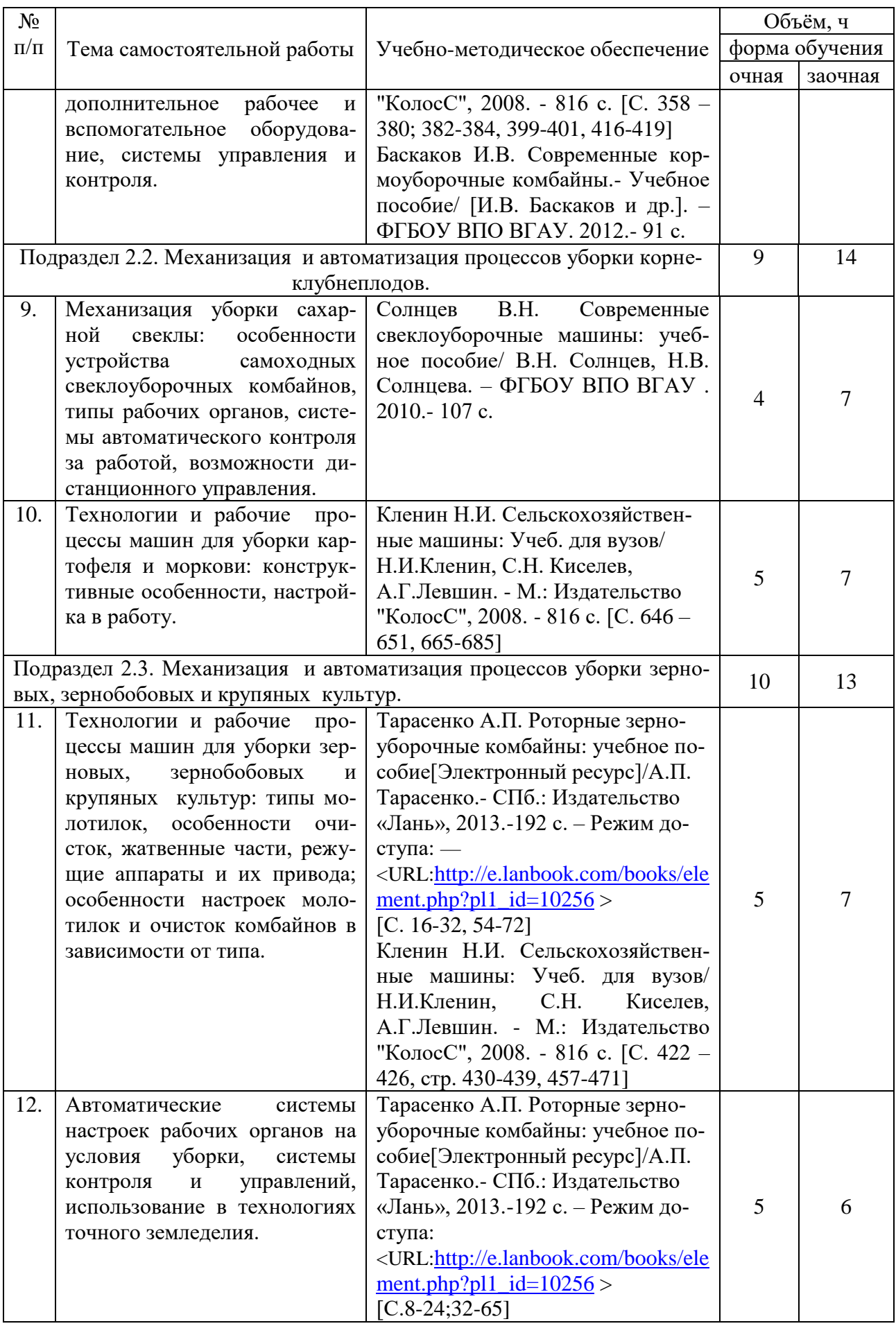

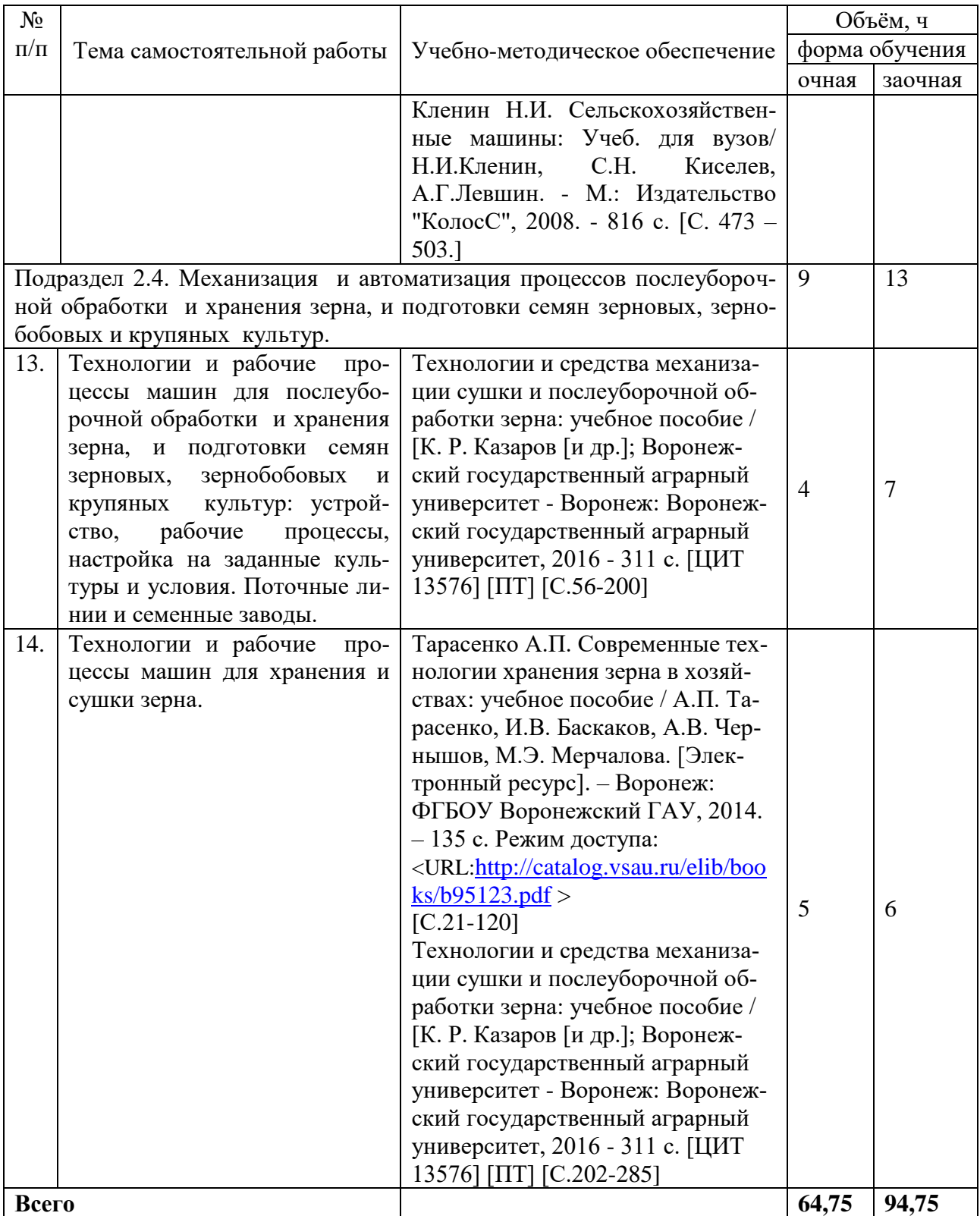

# **5. Фонд оценочных средств для проведения промежуточной аттестации и текущего контроля**

| Подраздел дисциплины                                                                                                    | Компетенция | Индикатор достижения |
|----------------------------------------------------------------------------------------------------|-------------|----------------------|
| Подраздел 1.1. Механизация и автомати-<br>зация процессов обработки почвы.                                                                                                    | $\Pi K-5$   | компетенции<br>33    |
|                                                                                                    |             | 310                  |
|                                                                                                    |             | 312                  |
|                                                                                                    |             | $y_3$                |
|                                                                                                    |             | Y <sub>1</sub>       |
|                                                                                                    | $\Pi K-6$   | H1                   |
| Подраздел 1.2. Механизация и автомати-<br>зация процесса посева сельскохозяйствен-<br>ных культур                                                                                           | $\Pi K-5$   | 33                   |
|                                                                                                    |             | 310                  |
|                                                                                                    |             | 312                  |
|                                                                                                    |             | $y_3$                |
|                                                                                                    | $\Pi K-6$   | Y <sub>1</sub>       |
|                                                                                                    |             | H1                   |
| Подраздел 1.3 Механизация и автомати-<br>зация процесса распределения вносимых и<br>наносимых материалов в почву и на рас-<br>тения.                                                        | $\Pi K-5$   | 33                   |
|                                                                                                    |             | 310                  |
|                                                                                                    |             | 312                  |
|                                                                                                    |             | $y_3$                |
|                                                                                                    | $\Pi K-6$   | Y <sub>1</sub>       |
|                                                                                                    |             | H1                   |
| Подраздел 2.1. Механизация и автомати-<br>зация процессов заготовки кормов.                                                                                                    | $\Pi K-5$   | 33                   |
|                                                                                                    |             | 310                  |
|                                                                                                    |             | 312                  |
|                                                                                                    |             | $y_3$                |
|                                                                                                    | $\Pi K-6$   | Y <sub>1</sub>       |
|                                                                                                    |             | H1                   |
| Подраздел 2.2. Механизация и автомати-<br>зация процессов уборки корнеклубнепло-<br>дов.                                                                                                    | $\Pi K-5$   | 33                   |
|                                                                                                    |             | 310                  |
|                                                                                                    |             | 312                  |
|                                                                                                    |             | $y_3$                |
|                                                                                                    | $\Pi K-6$   | Y <sub>1</sub>       |
|                                                                                                    |             | H1                   |
| Подраздел 2.3. Механизация и автомати-<br>зация процессов уборки зерновых, зерно-<br>бобовых и крупяных культур.                                                                            | $\Pi K-5$   | 33                   |
|                                                                                                    |             | 310                  |
|                                                                                                    |             | 312                  |
|                                                                                                    |             | $\overline{y}$       |
|                                                                                                    | $\Pi K-6$   | Y <sub>1</sub>       |
|                                                                                                    |             | H1                   |
| 2.4.<br>Механизация<br>Подраздел<br>и<br>автоматизация процессов послеуборочной<br>обработки и хранения зерна, и подготовки<br>зернобобовых<br>зерновых,<br>семян<br>И<br>крупяных культур. | $\Pi K-5$   | 33                   |
|                                                                                                    |             | 310                  |
|                                                                                                    |             | 312                  |
|                                                                                                    | $\Pi K-6$   | $\overline{y}$       |
|                                                                                                    |             | Y <sub>1</sub>       |
|                                                                                                    |             | H1                   |

**5.1. Этапы формирования компетенций**

**5.2. Шкалы и критерии оценивания достижения компетенций**

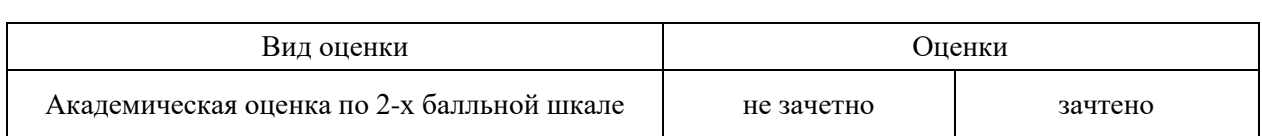

#### **5.2.1. Шкалы оценивания достижения компетенций**

# **5.2.2. Критерии оценивания достижения компетенций**

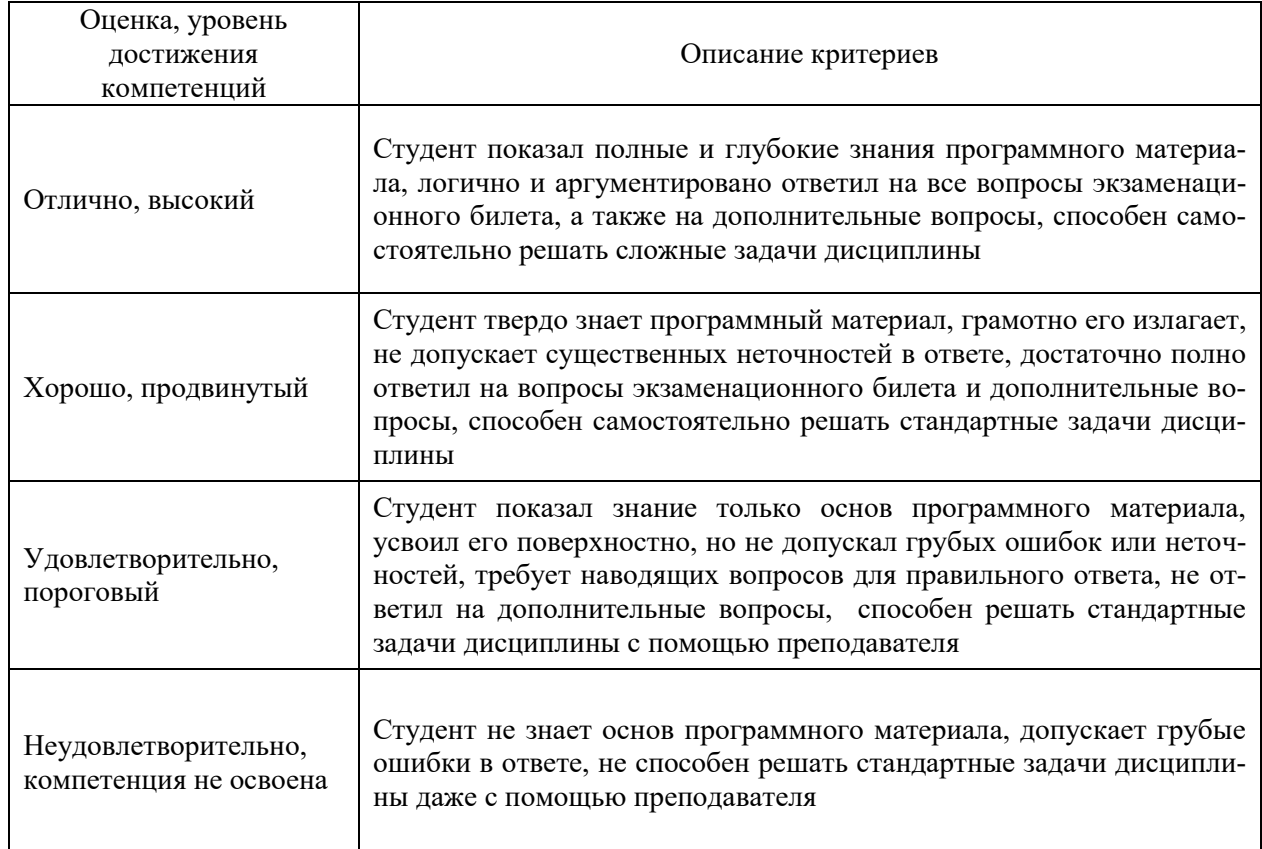

# Критерии оценки на экзамене

#### Критерии оценки на зачете

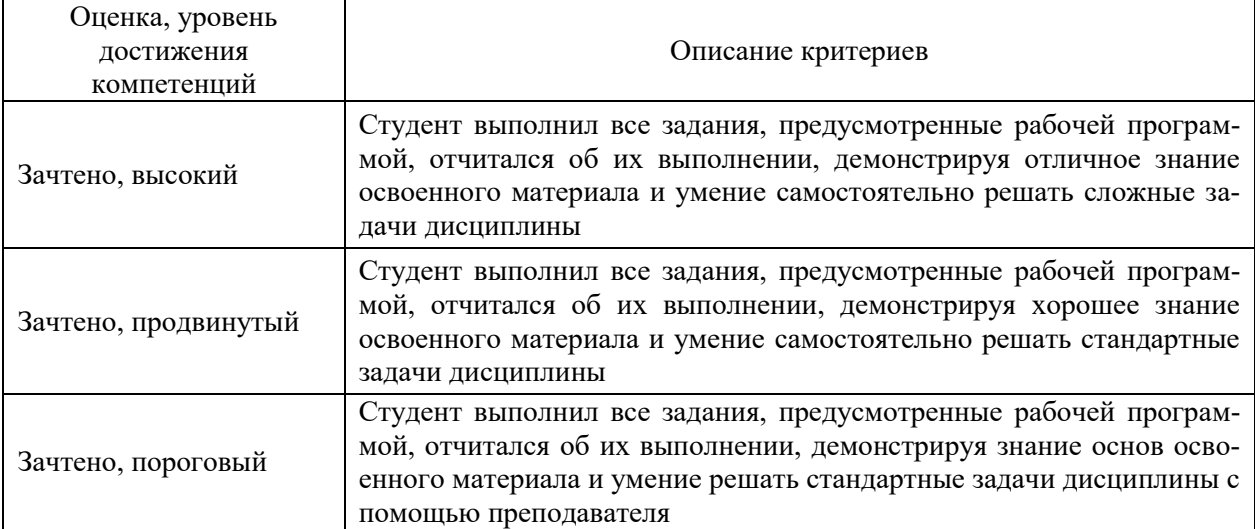

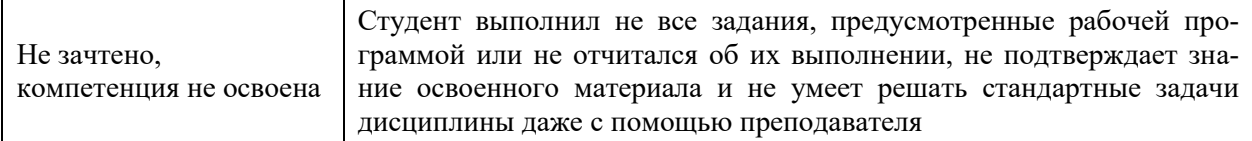

#### Критерии оценки тестов

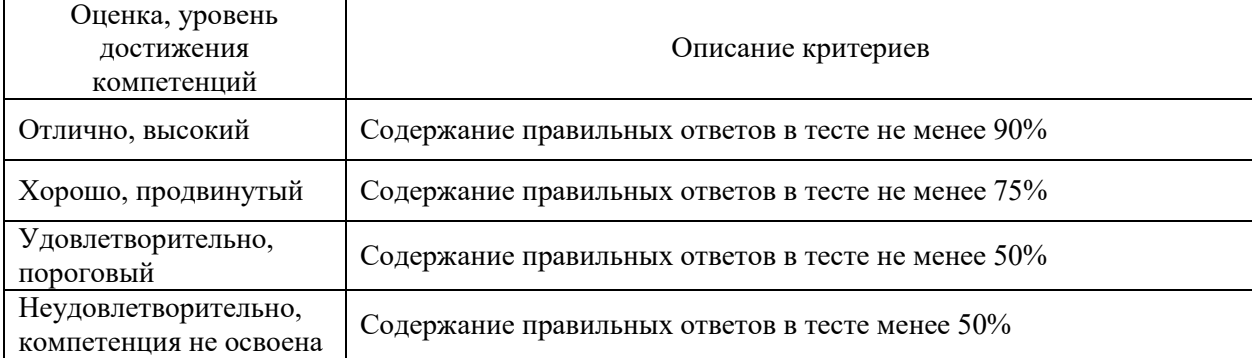

#### Критерии оценки устного опроса

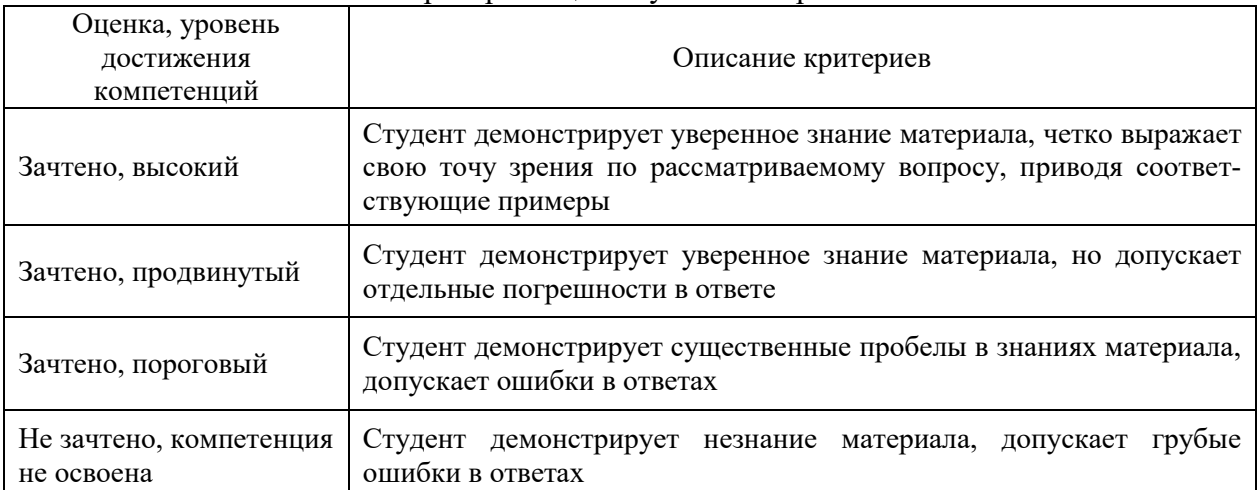

#### Критерии оценки решения задач

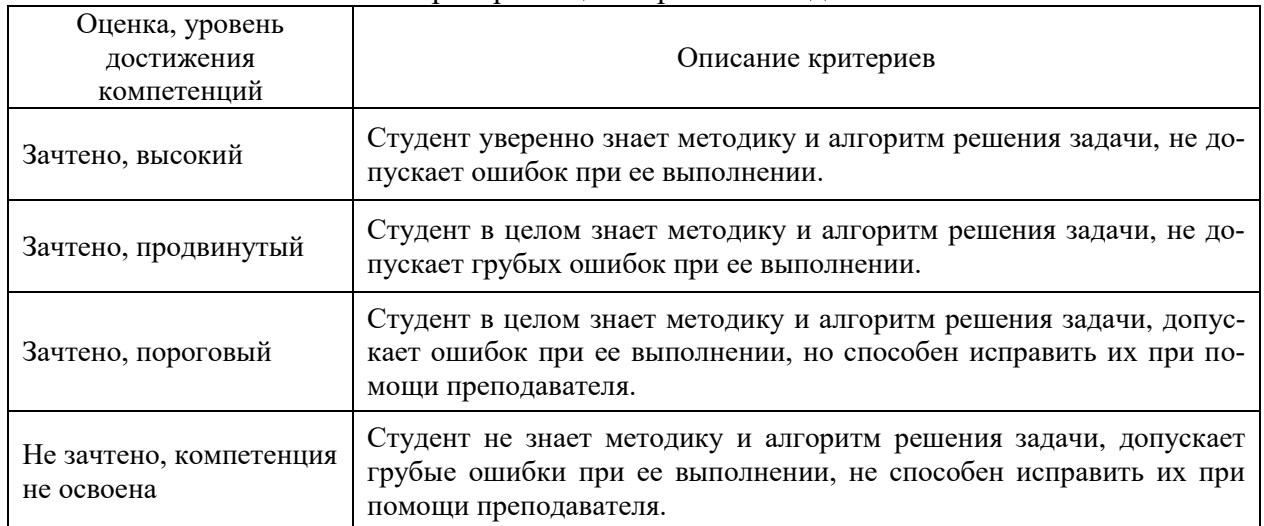

## **5.3. Материалы для оценки достижения компетенций**

**5.3.1. Оценочные материалы промежуточной аттестации**

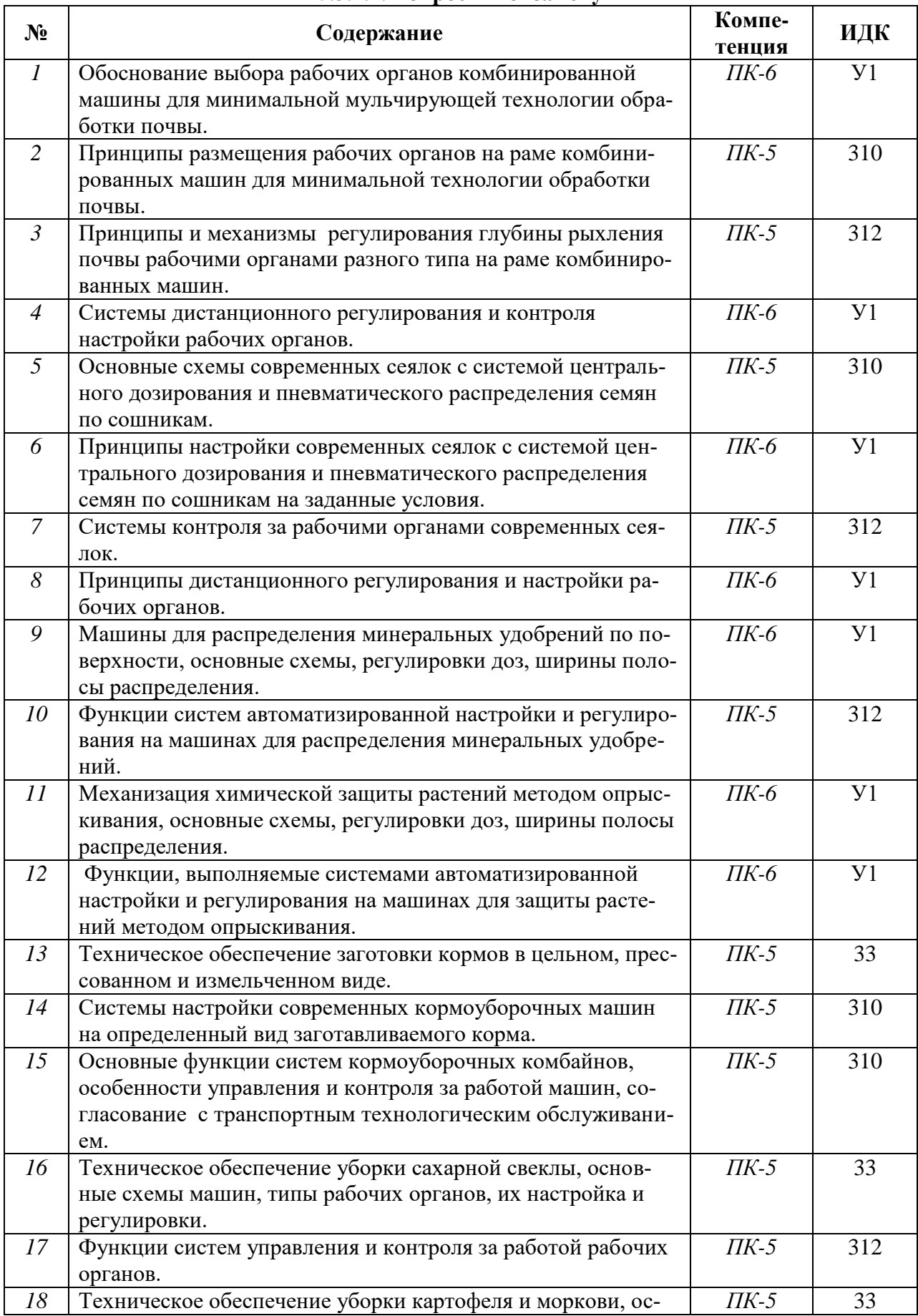

#### **5.3.1.1. Вопросы к экзамену**

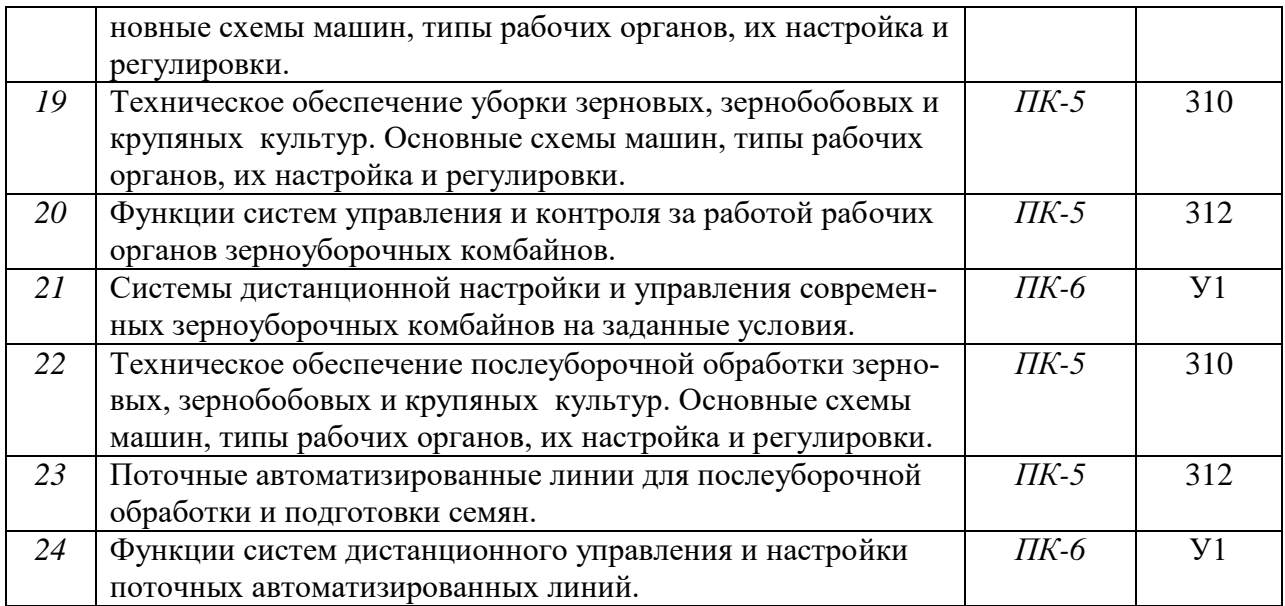

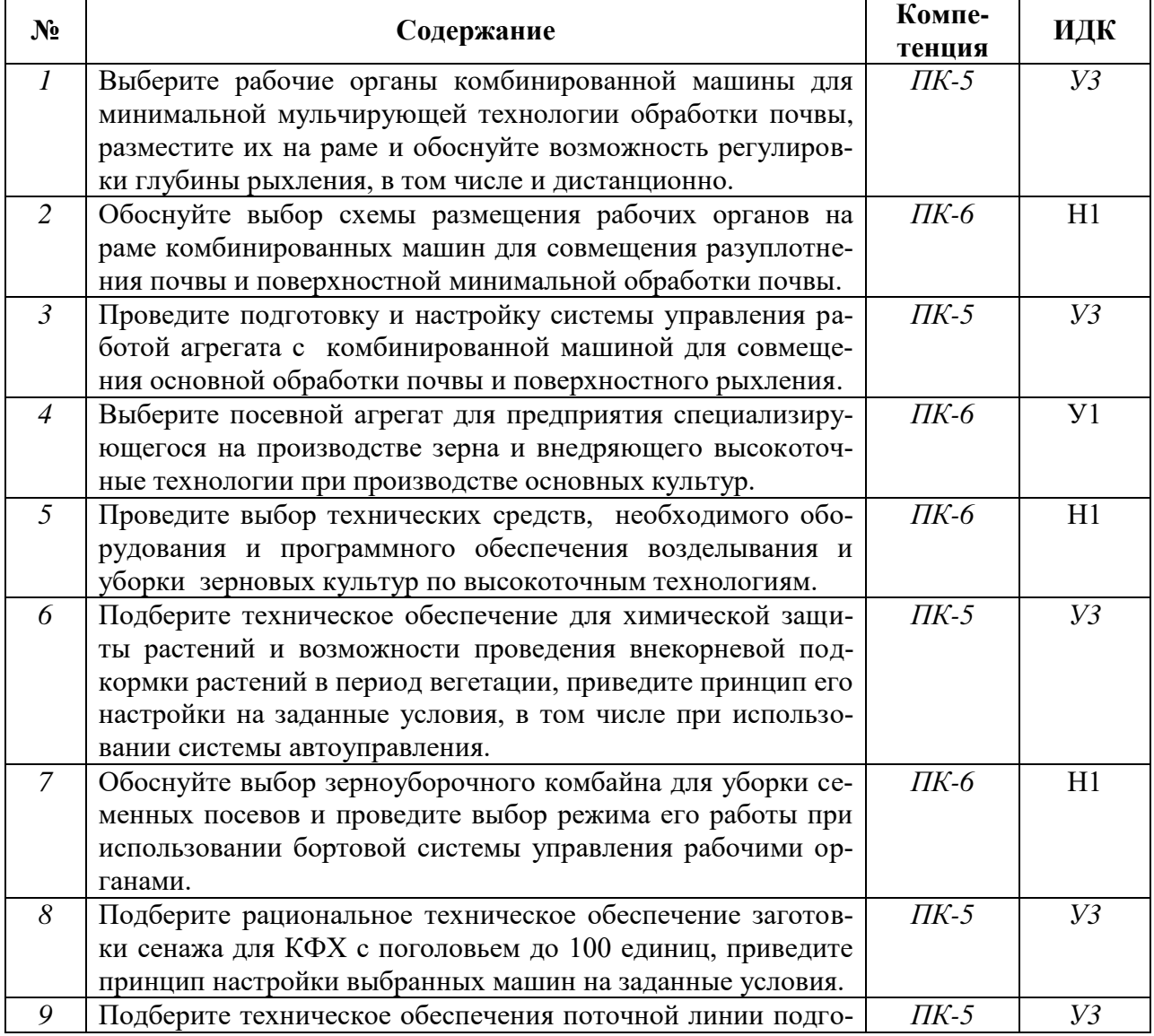

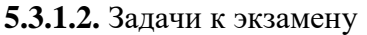

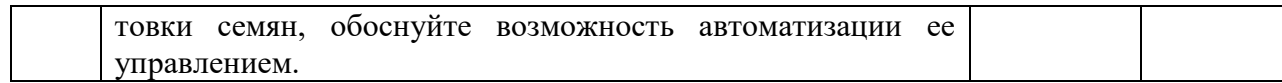

# **5.3.1.2. Задачи к зачёту**

## Не предусмотрены

# **5.3.1.3. Вопросы к зачету с оценкой**

## Не предусмотрены

## **5.3.1.4. Вопросы к зачету**

## Не предусмотрены

# **5.3.1.5. Перечень тем курсовых проектов**

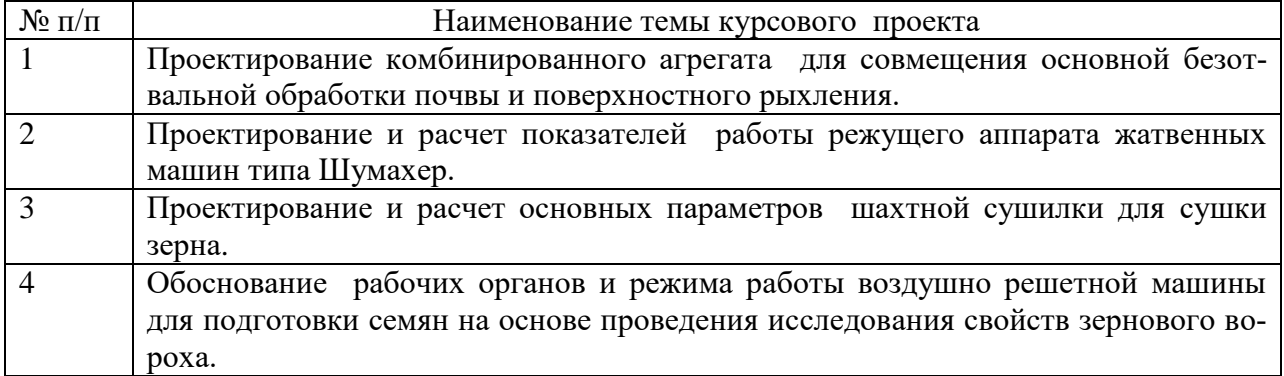

## **5.3.1.6. Вопросы к защите курсового проекта**

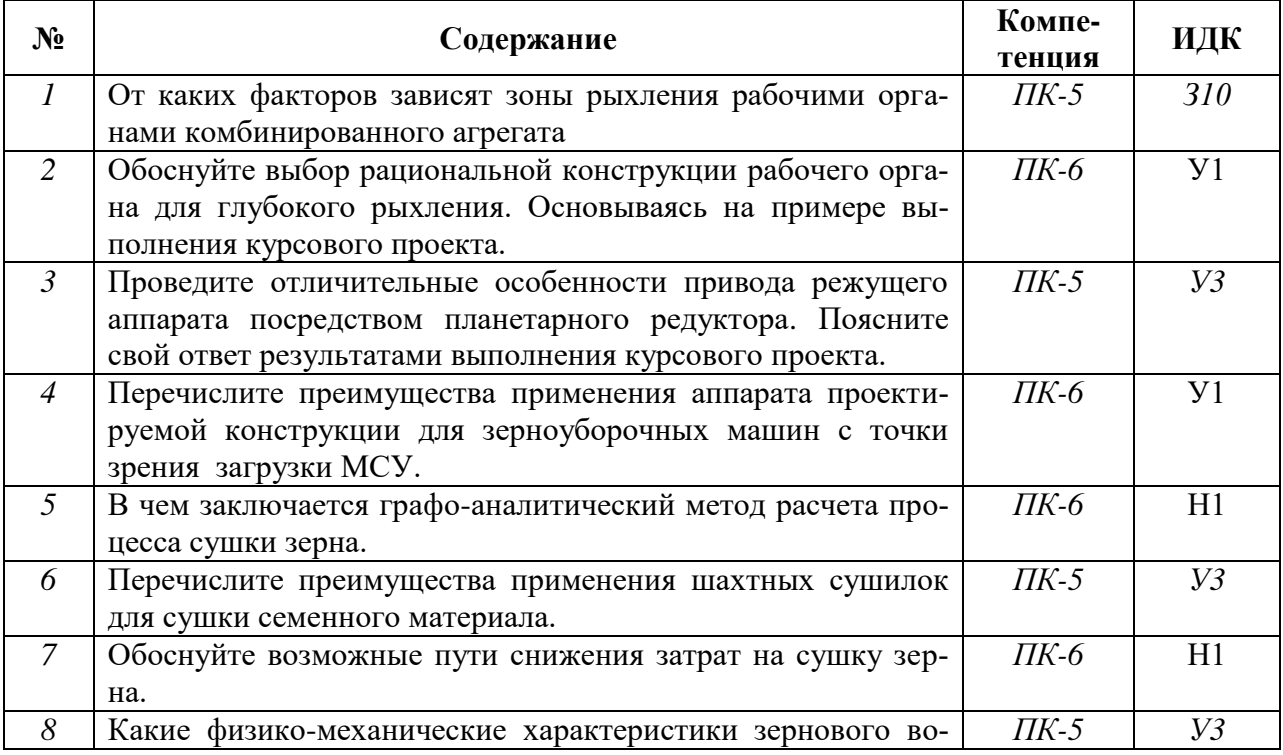

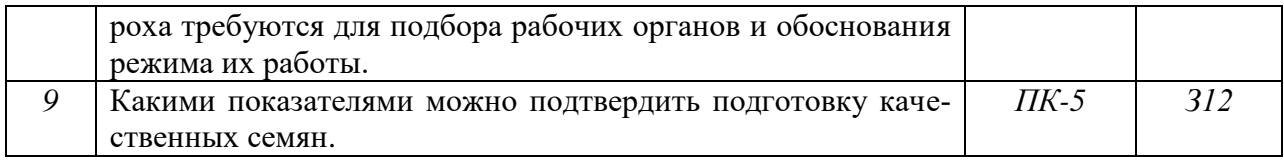

# **5.3.2. Оценочные материалы текущего контроля**

## **5.3.2.1. Вопросы тестов**

# **5.3.2.1. Вопросы тестов**

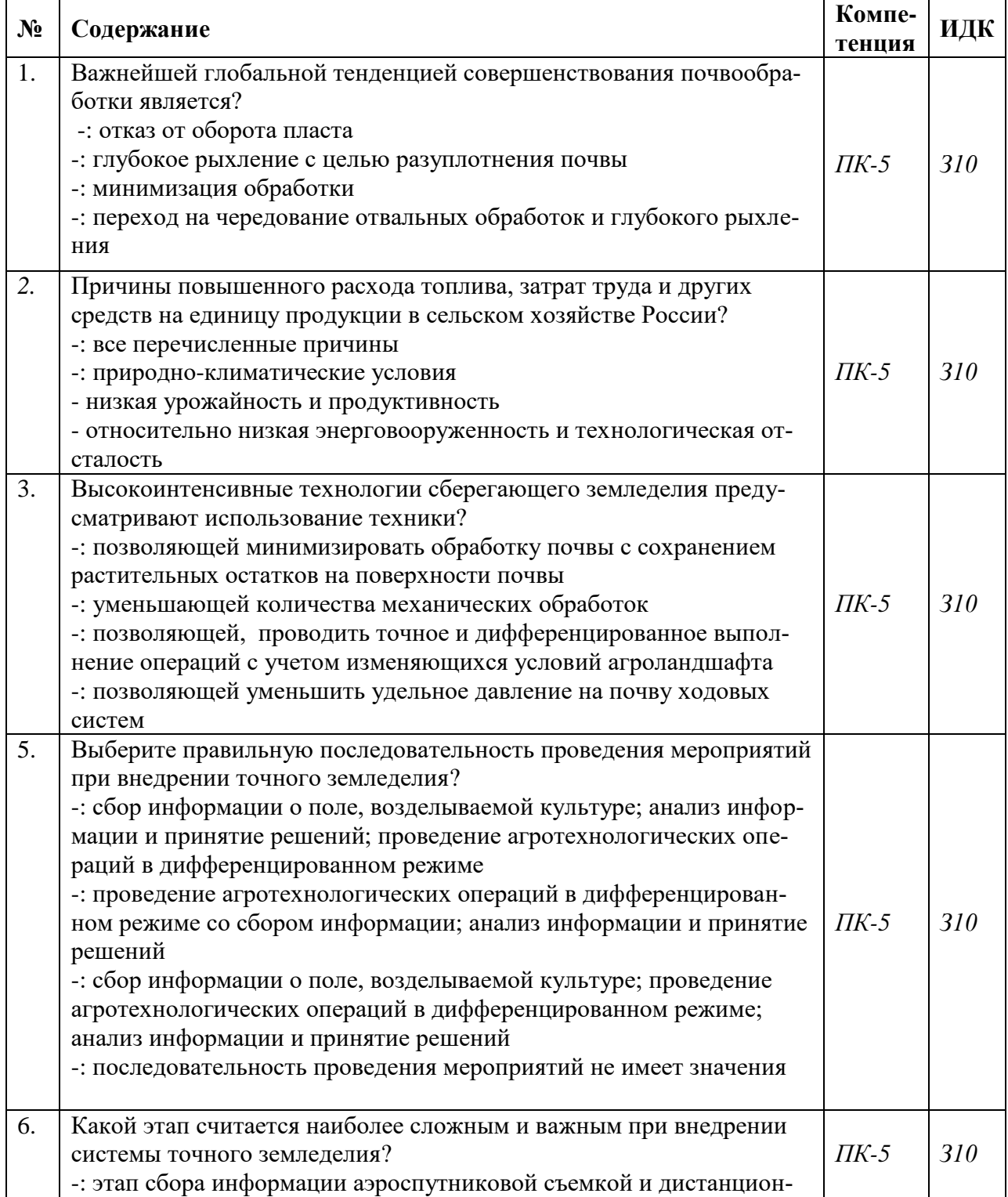

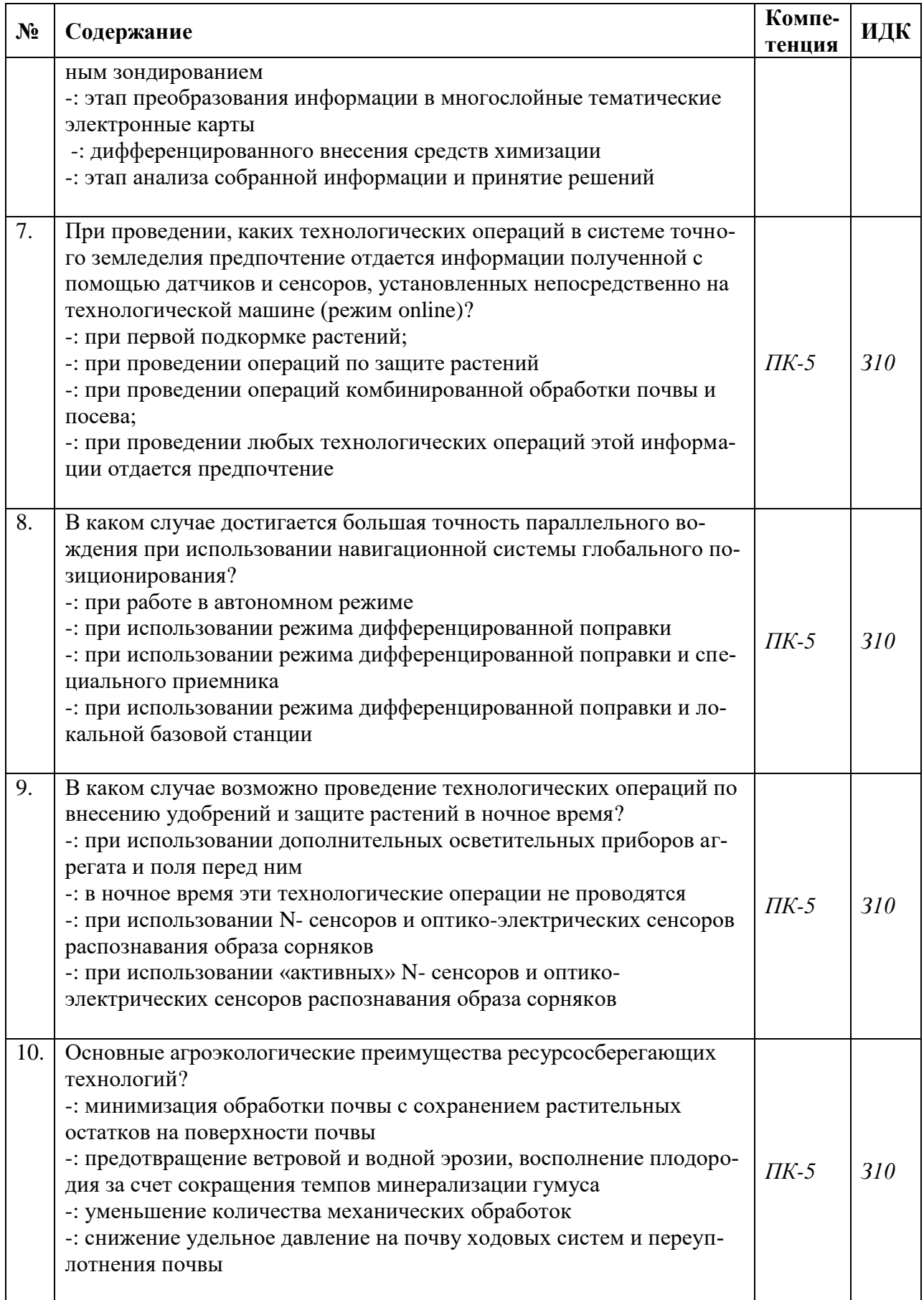

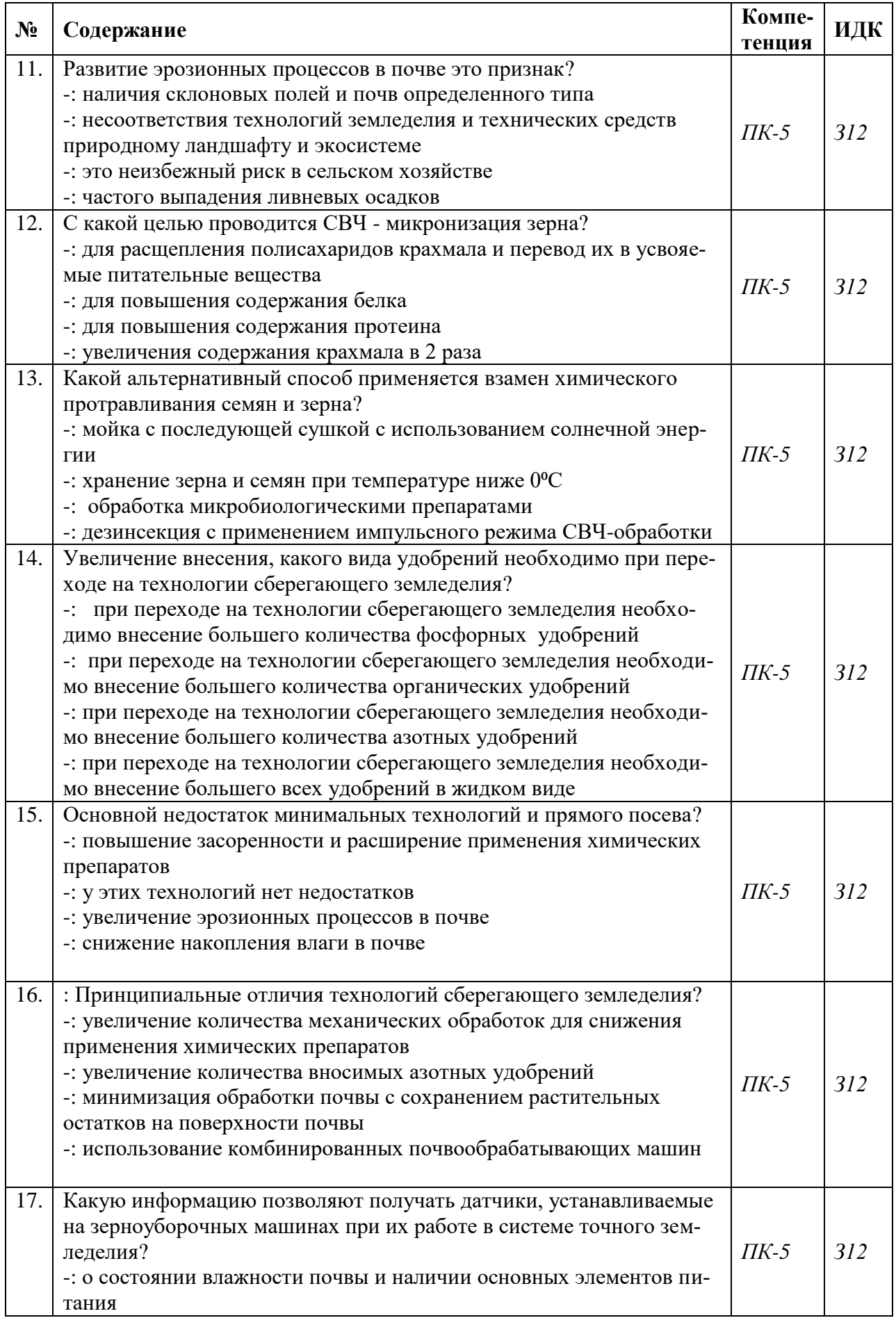

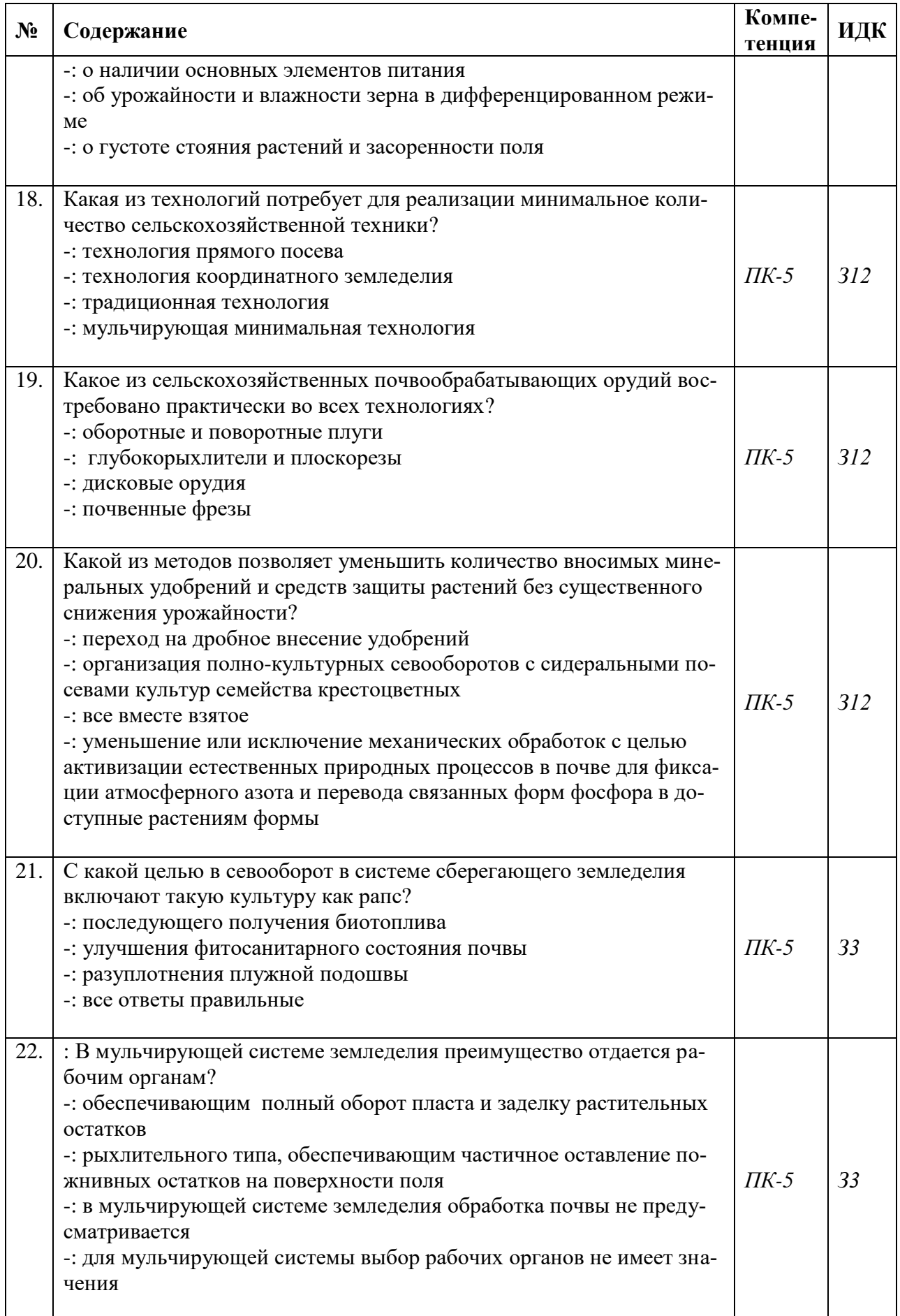

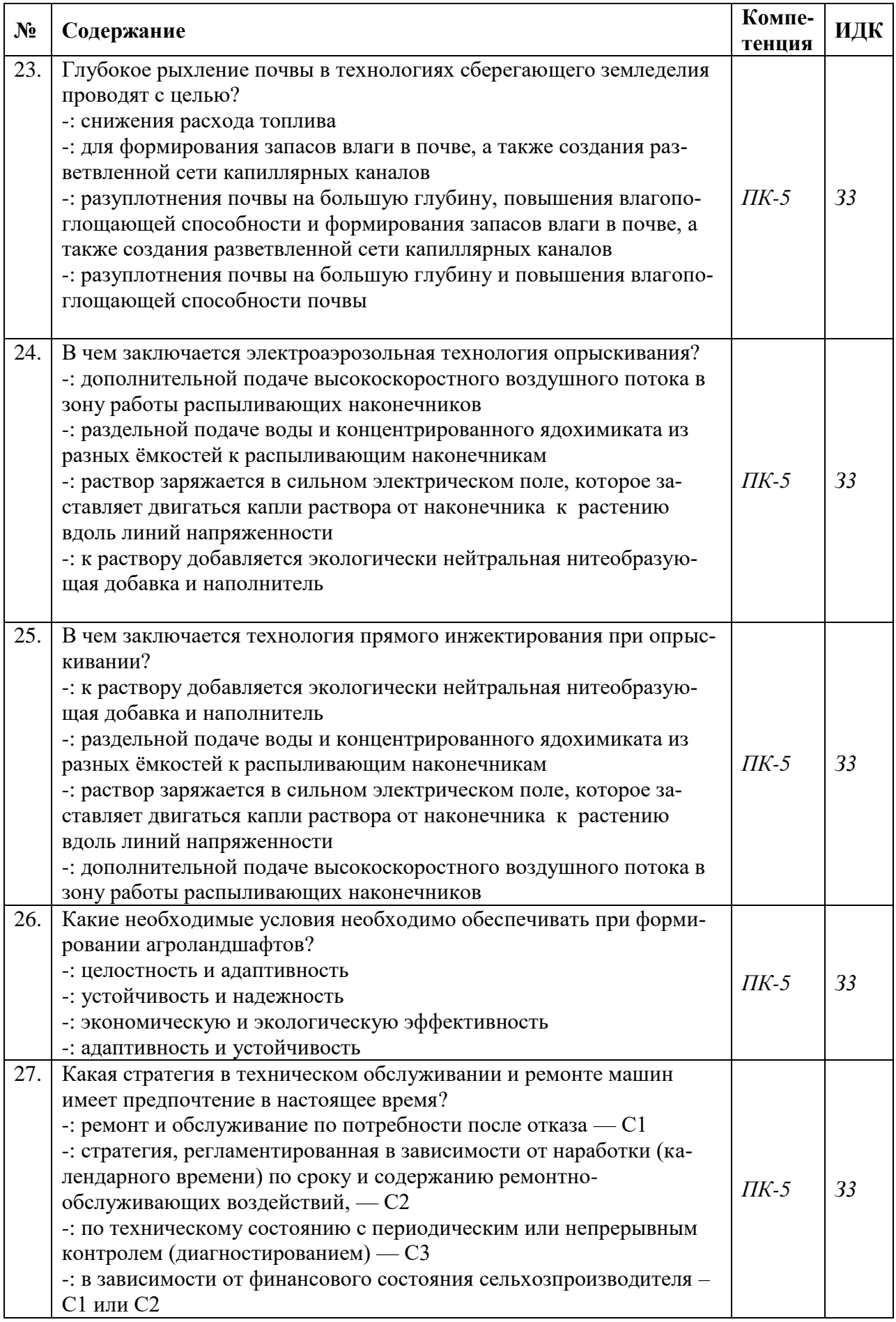

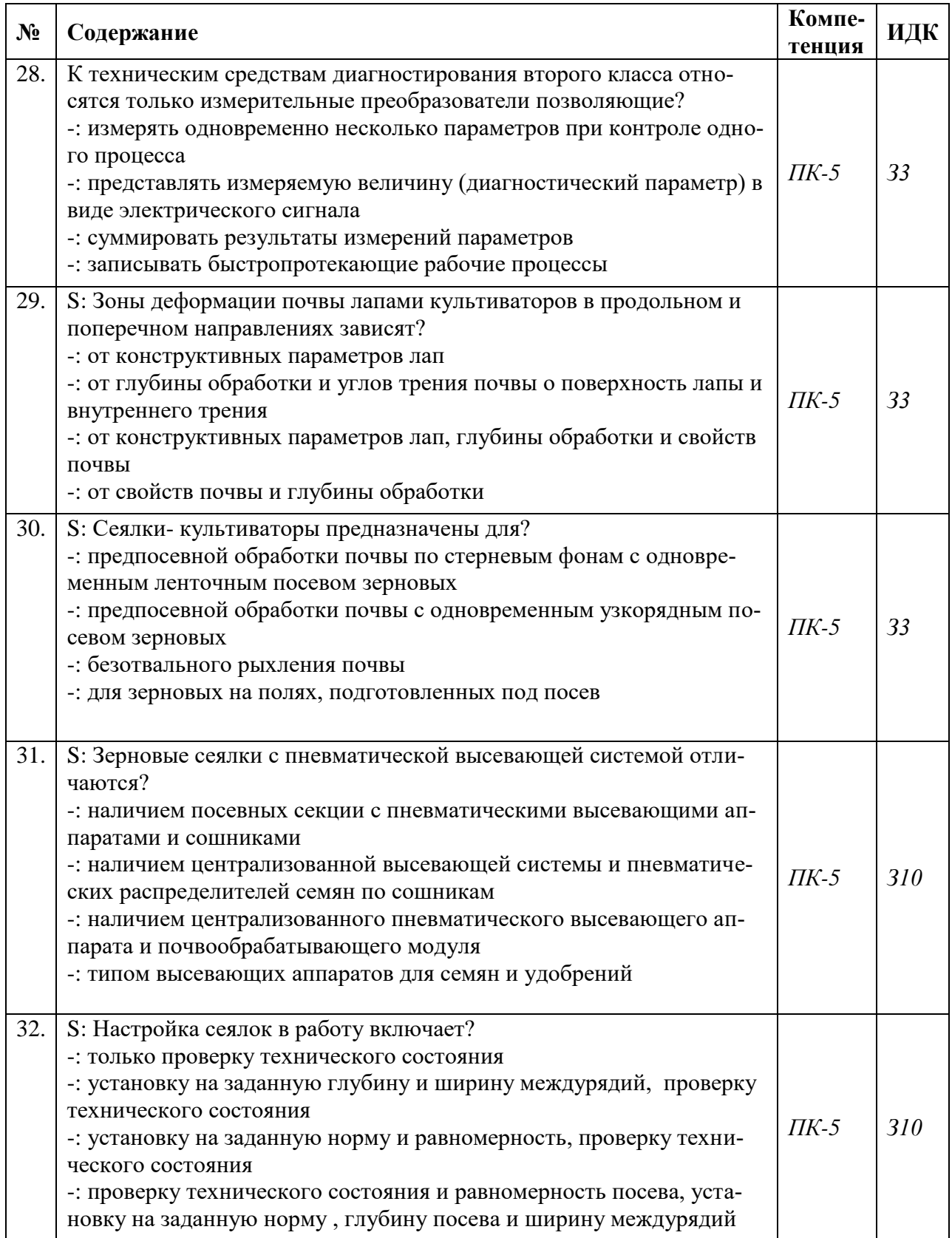

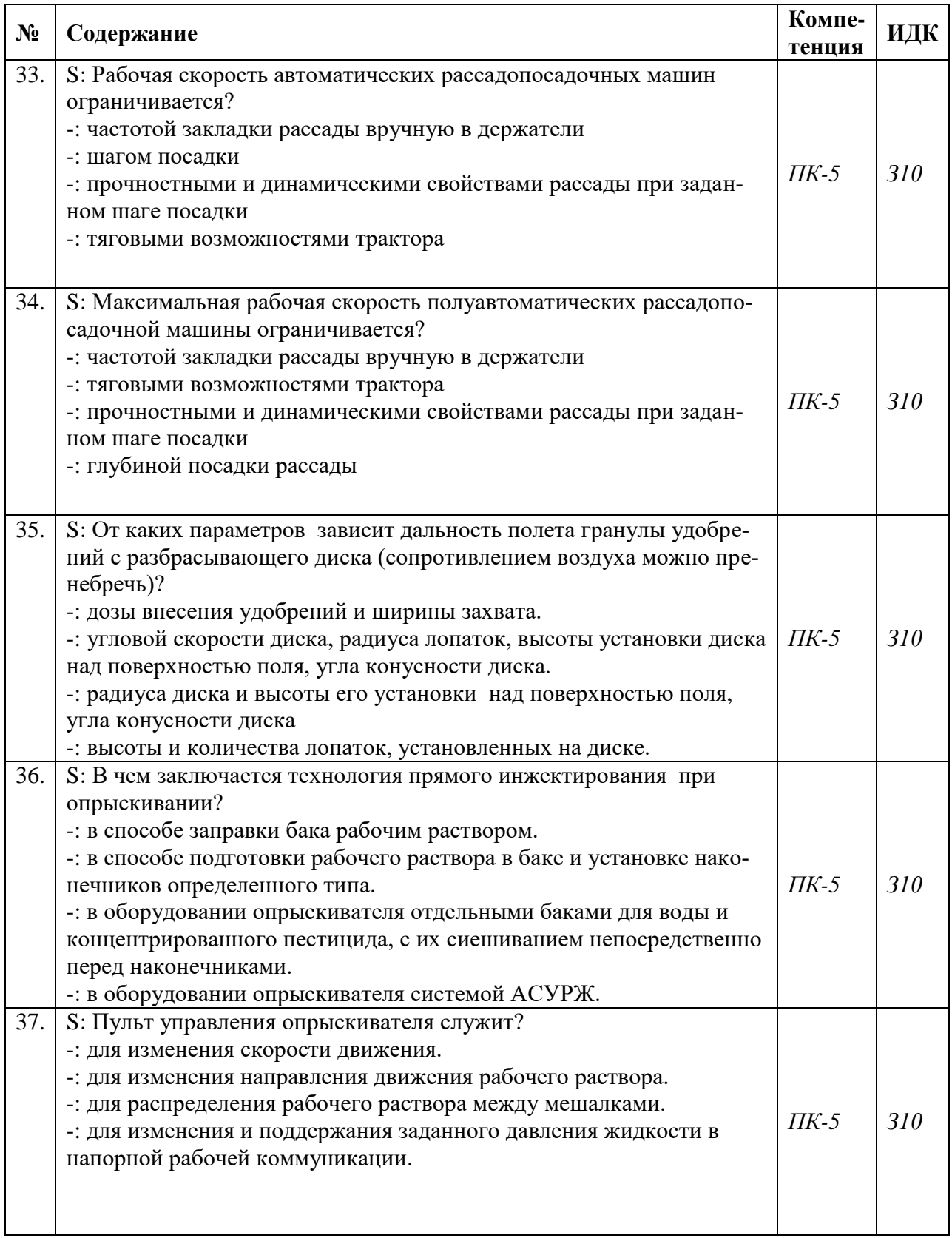

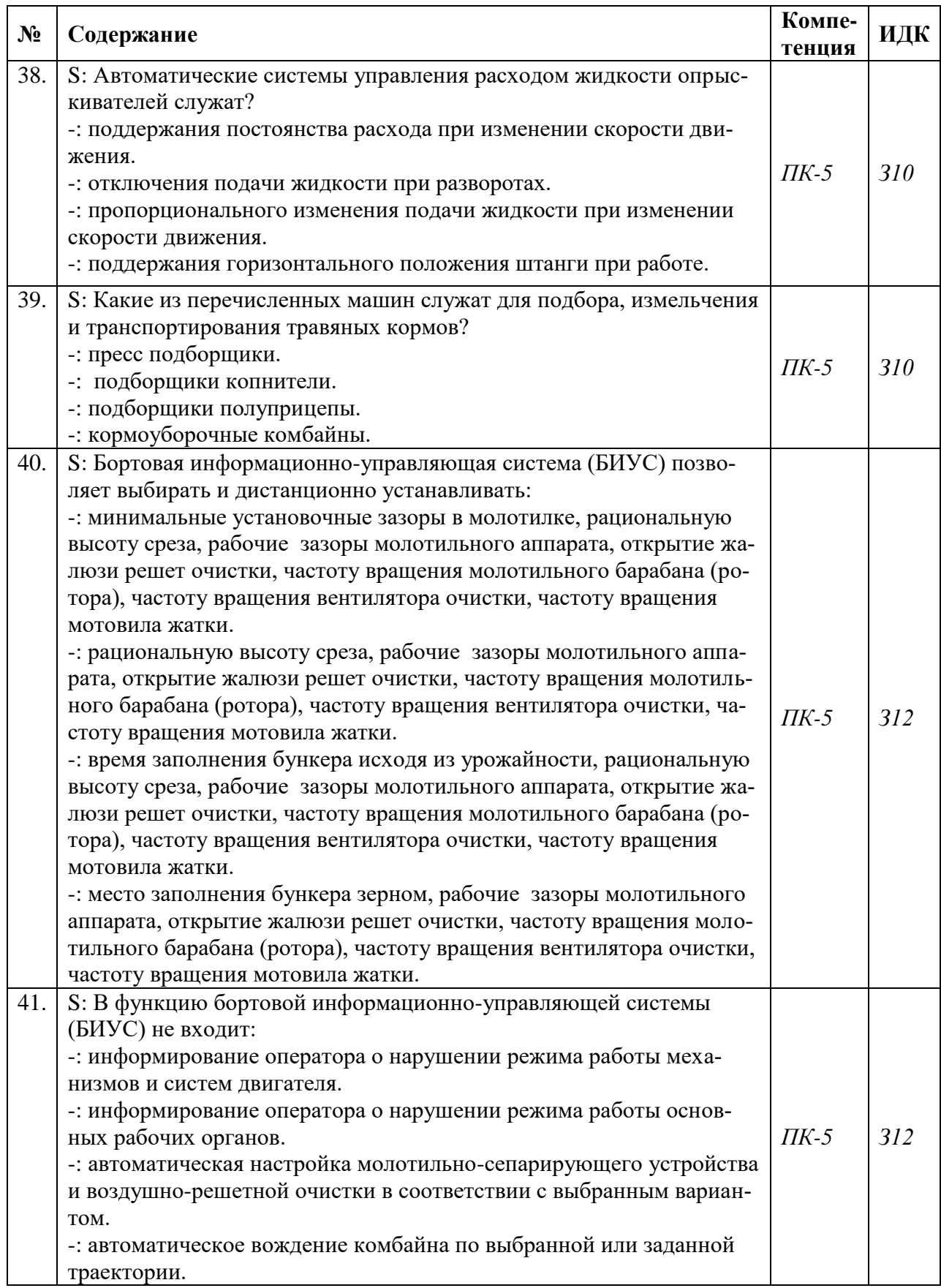

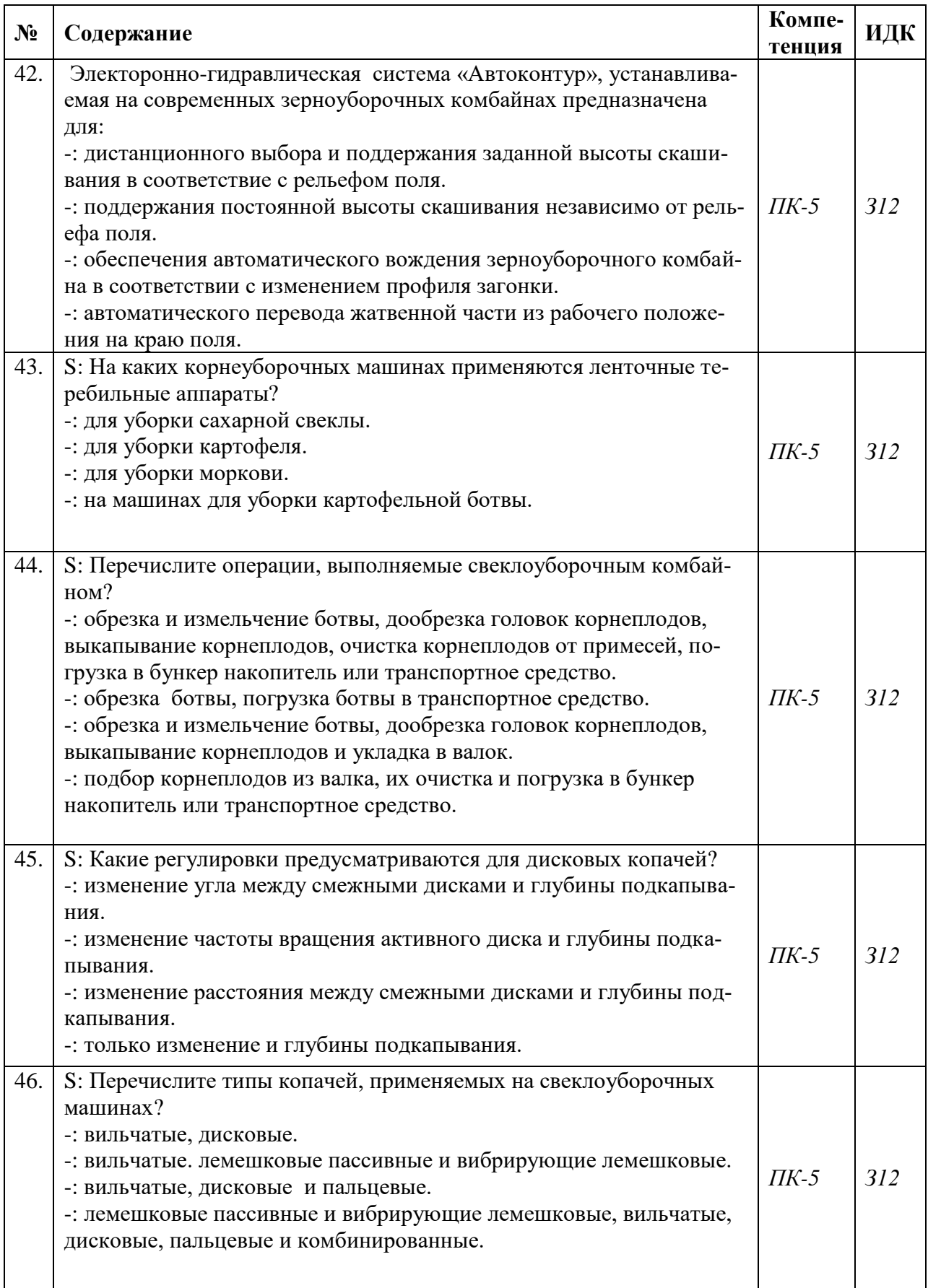

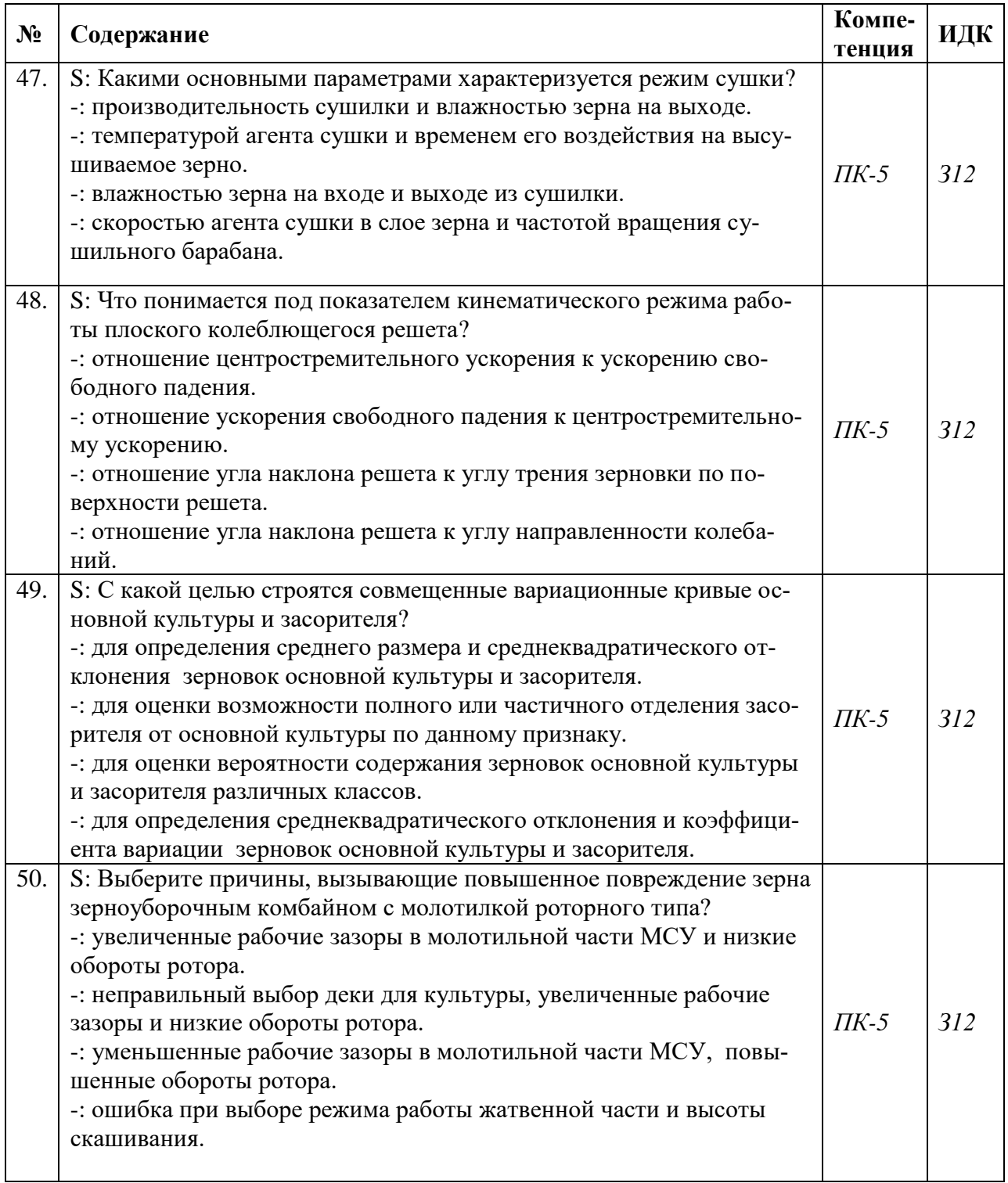

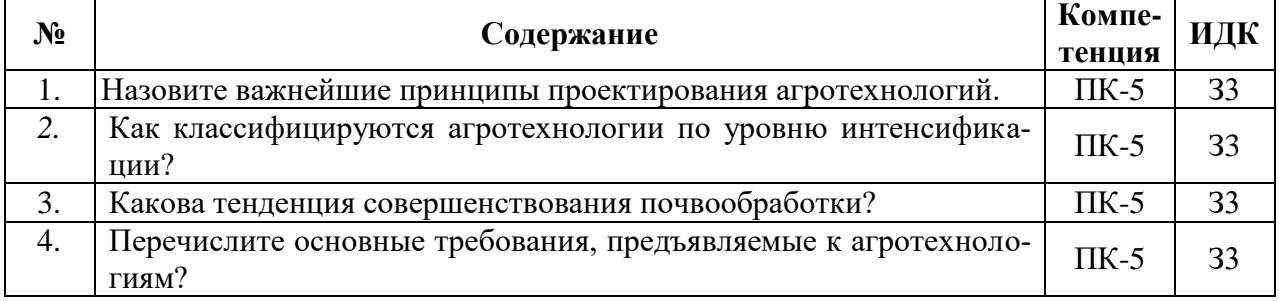

# **5.3.2.2. Вопросы для устного опроса**

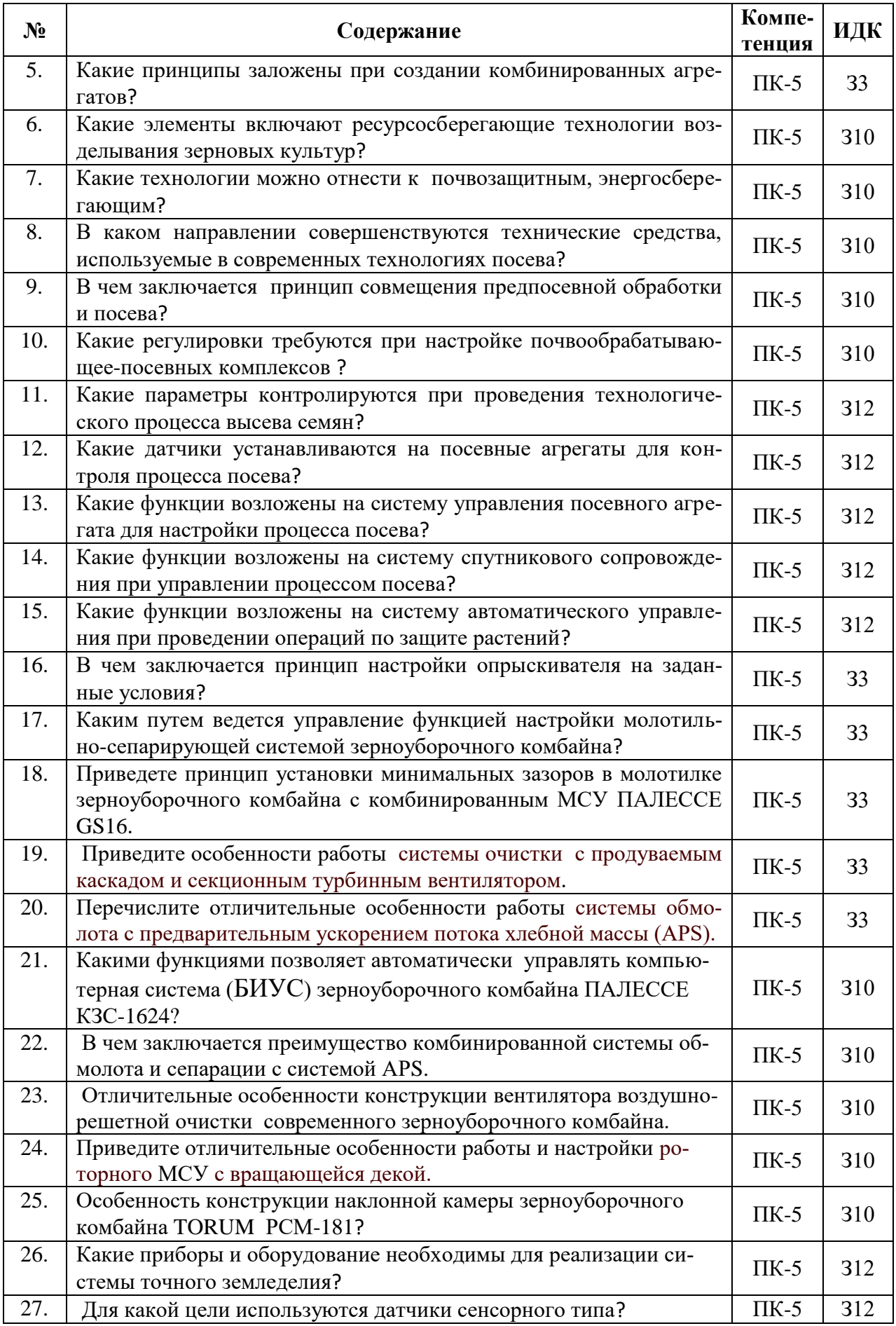

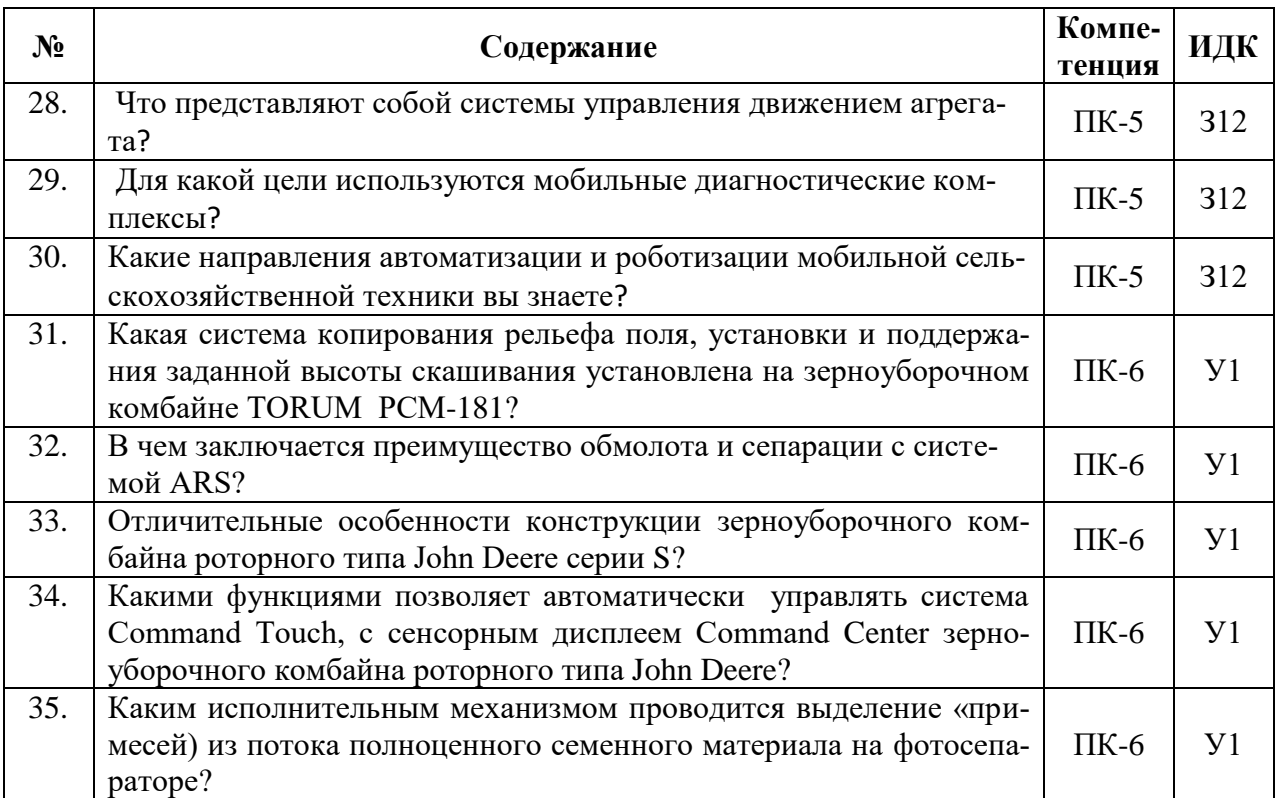

#### **5.3.2.3. Задачи для проверки умений и навыков**

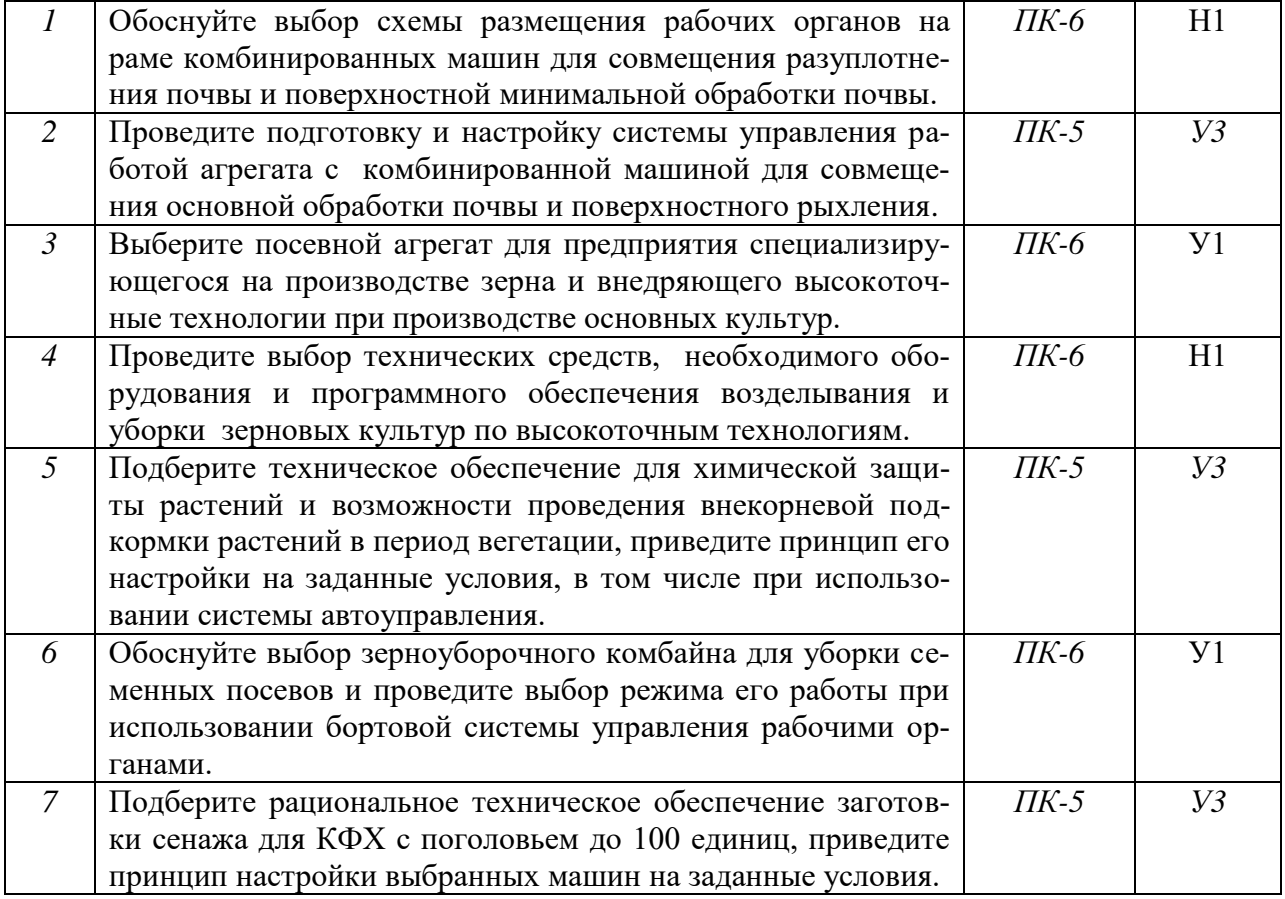

**5.3.2.4. Перечень тем рефератов, контрольных, расчетно-графических работ**

Не предусмотрены

# **5.3.2.5. Вопросы для контрольной (расчетно-графической) работы**

#### Не предусмотрены

#### **5.4. Система оценивания достижения компетенций**

## **5.4.1.** Оценка достижения компетенций в ходе промежуточной аттестации

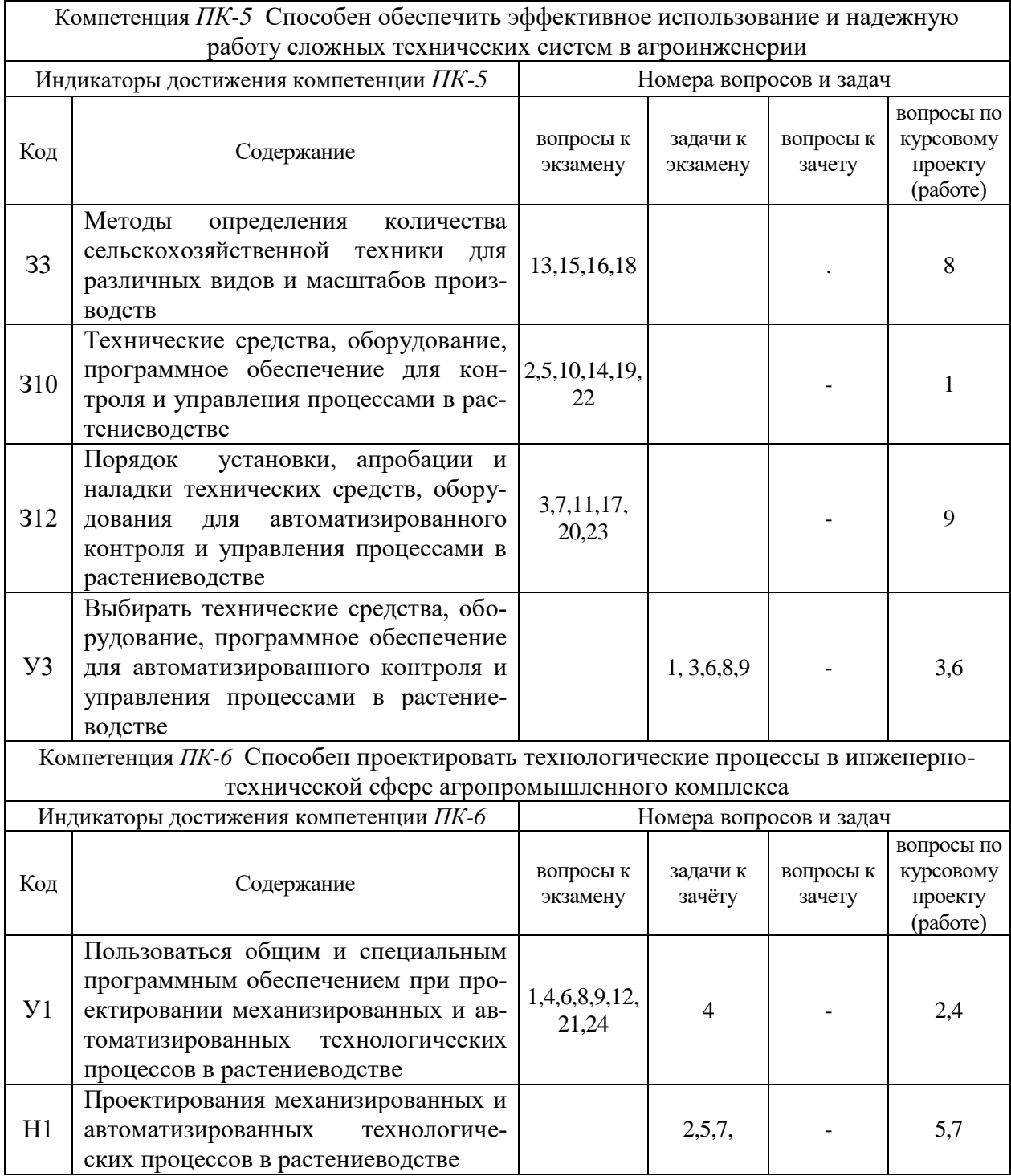

#### **5.4.2. Оценка достижения компетенций в ходе текущего контроля**

Компетенция

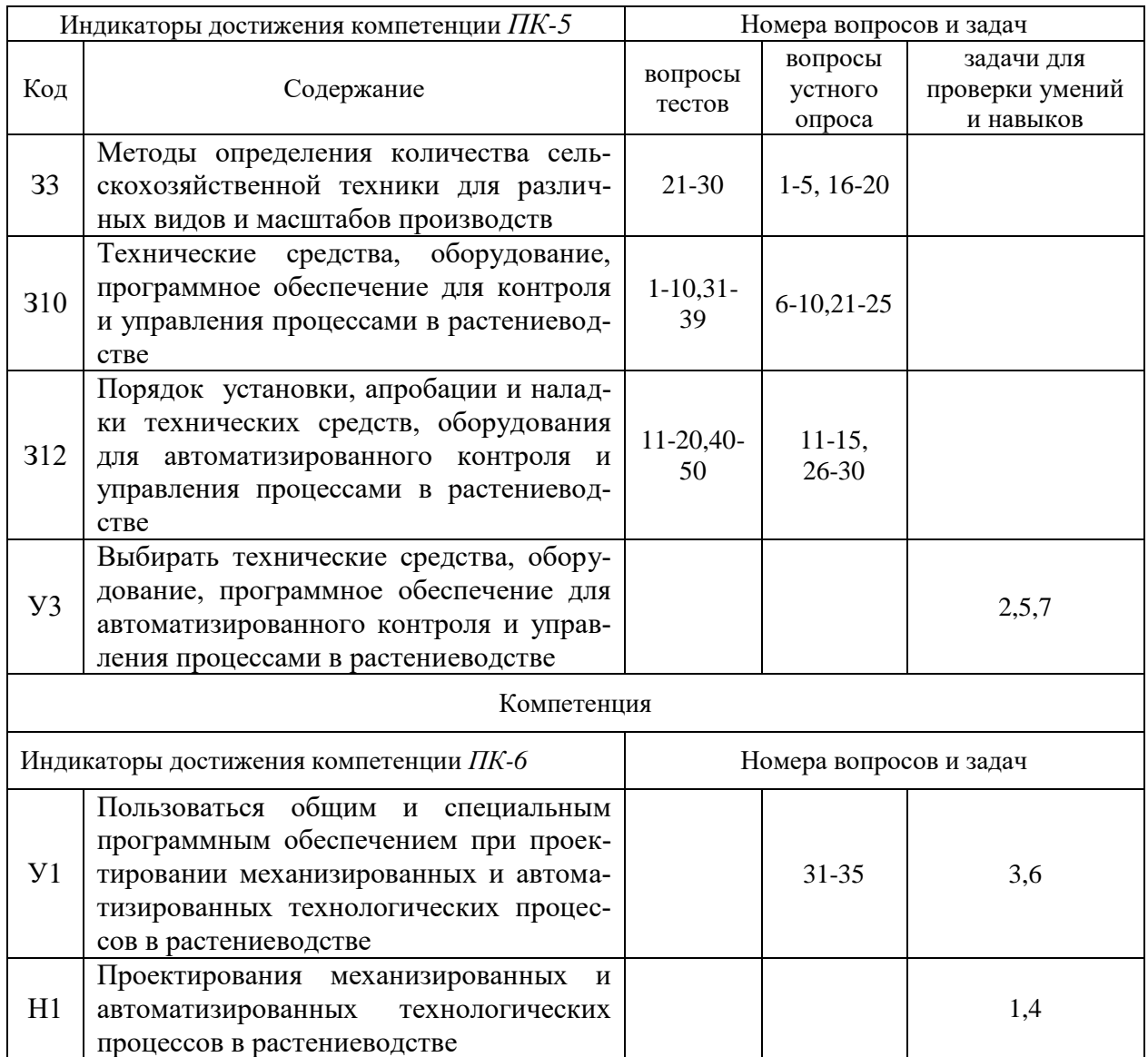

# **6. Учебно-методическое и информационное обеспечение дисциплины**

# **6.1. Рекомендуемая литература**

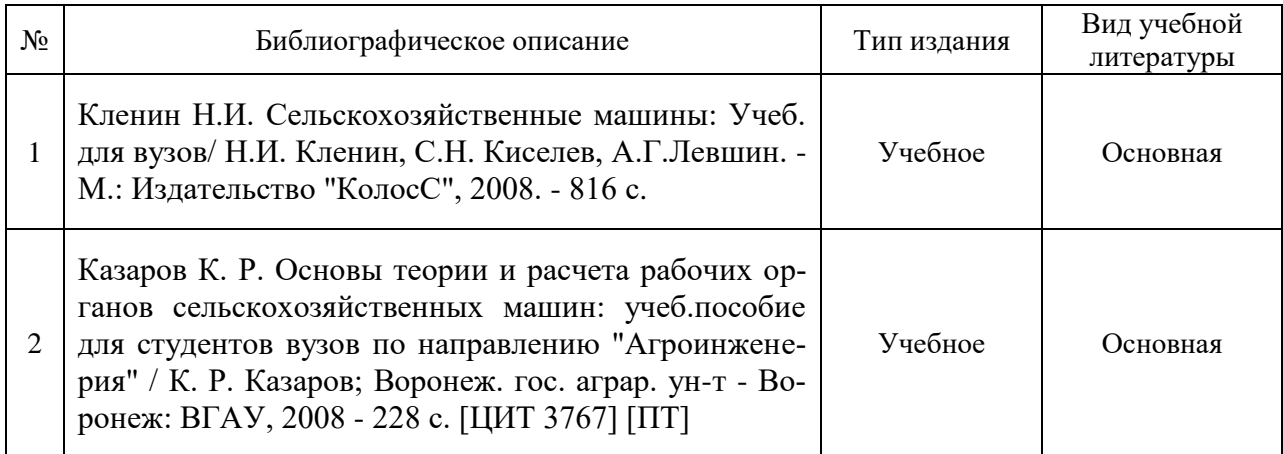

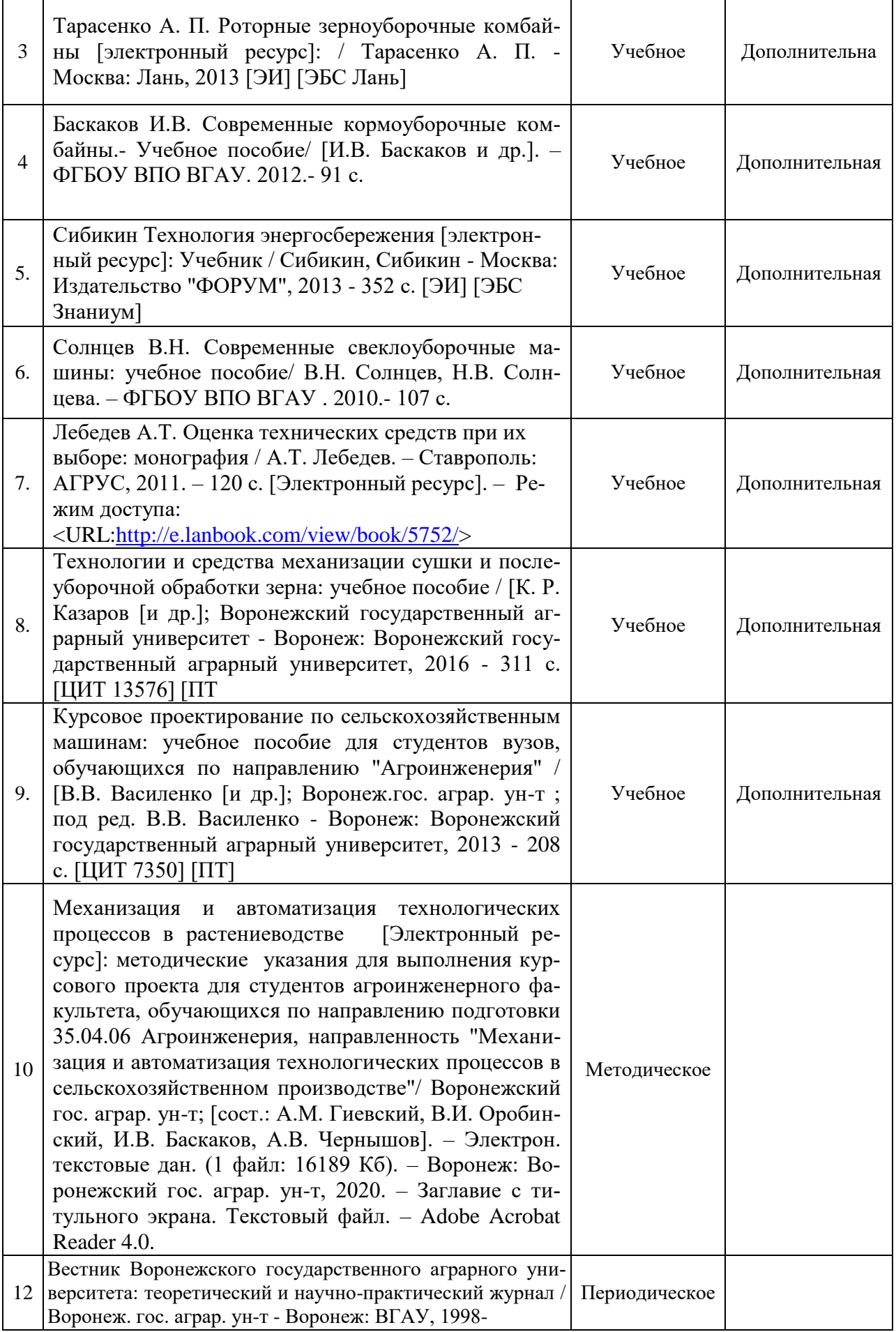

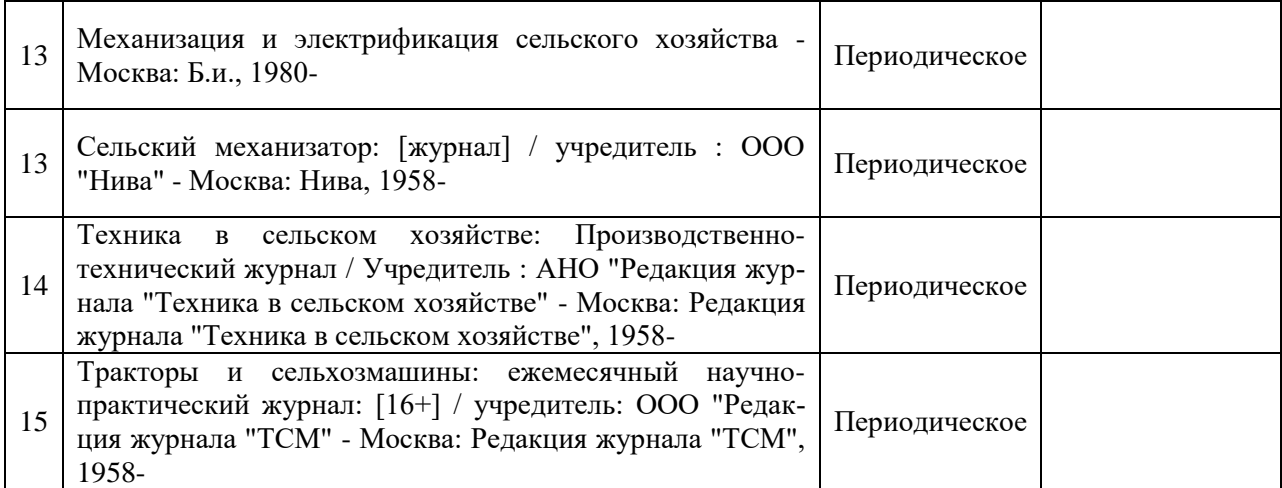

# **6.2. Ресурсы сети Интернет**

#### **6.2.1. Электронные библиотечные системы**

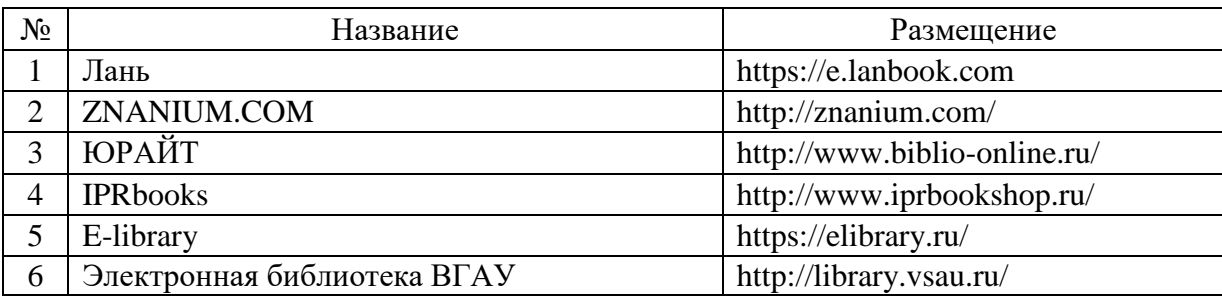

## **6.2.2. Профессиональные базы данных и информационные системы**

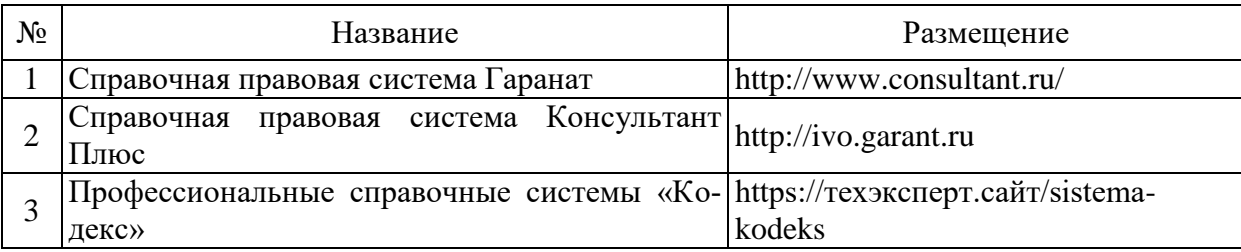

### **6.2.3. Сайты и информационные порталы**

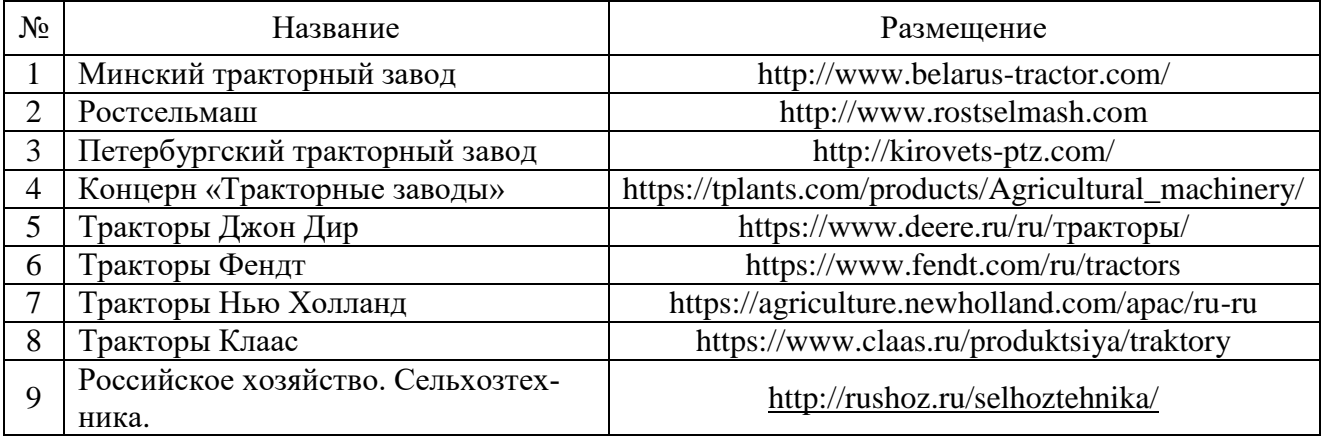

# **7. Материально-техническое и программное обеспечение дисциплины**

# **7.1. Помещения для ведения образовательного процесса и оборудование**

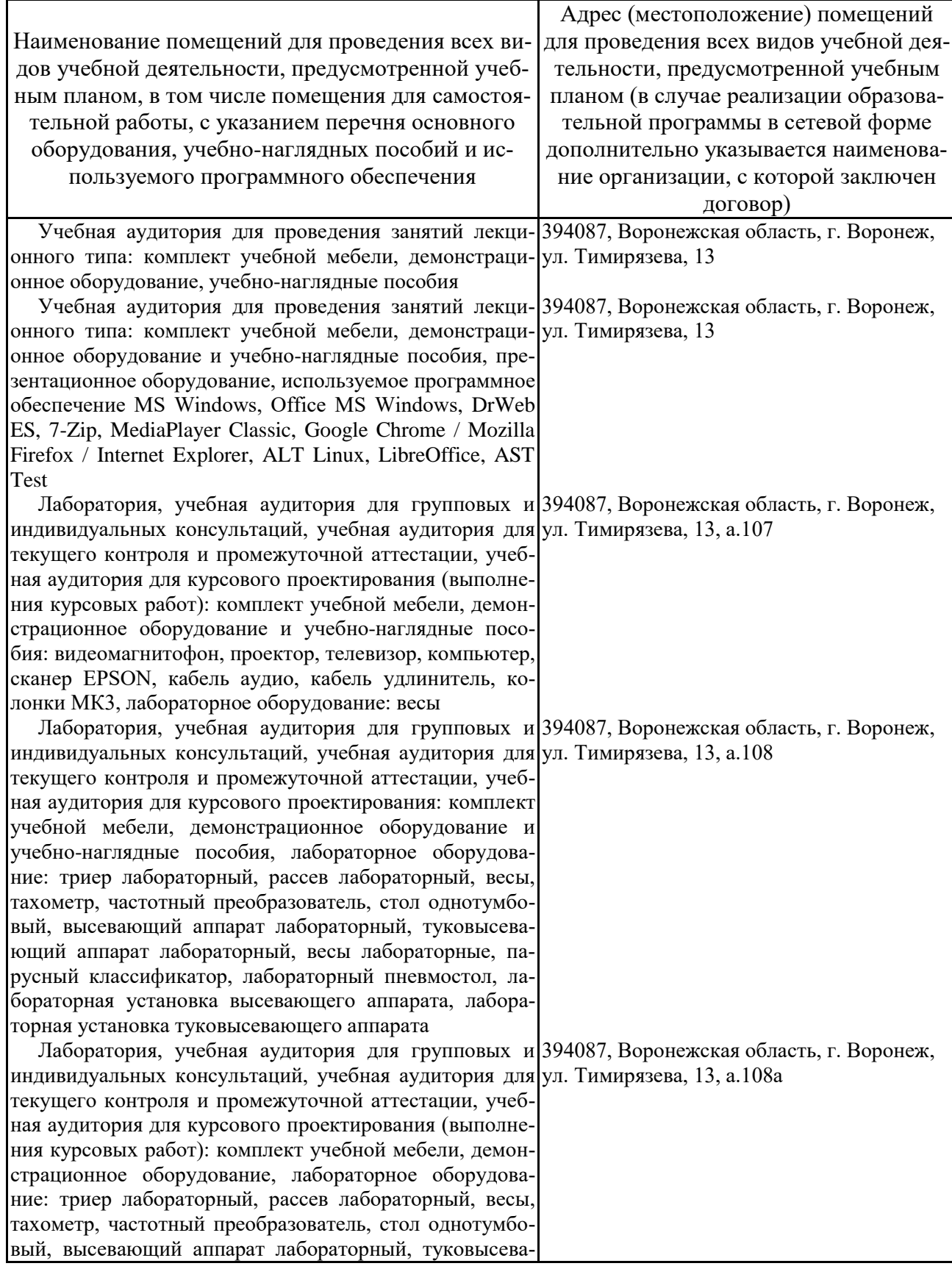

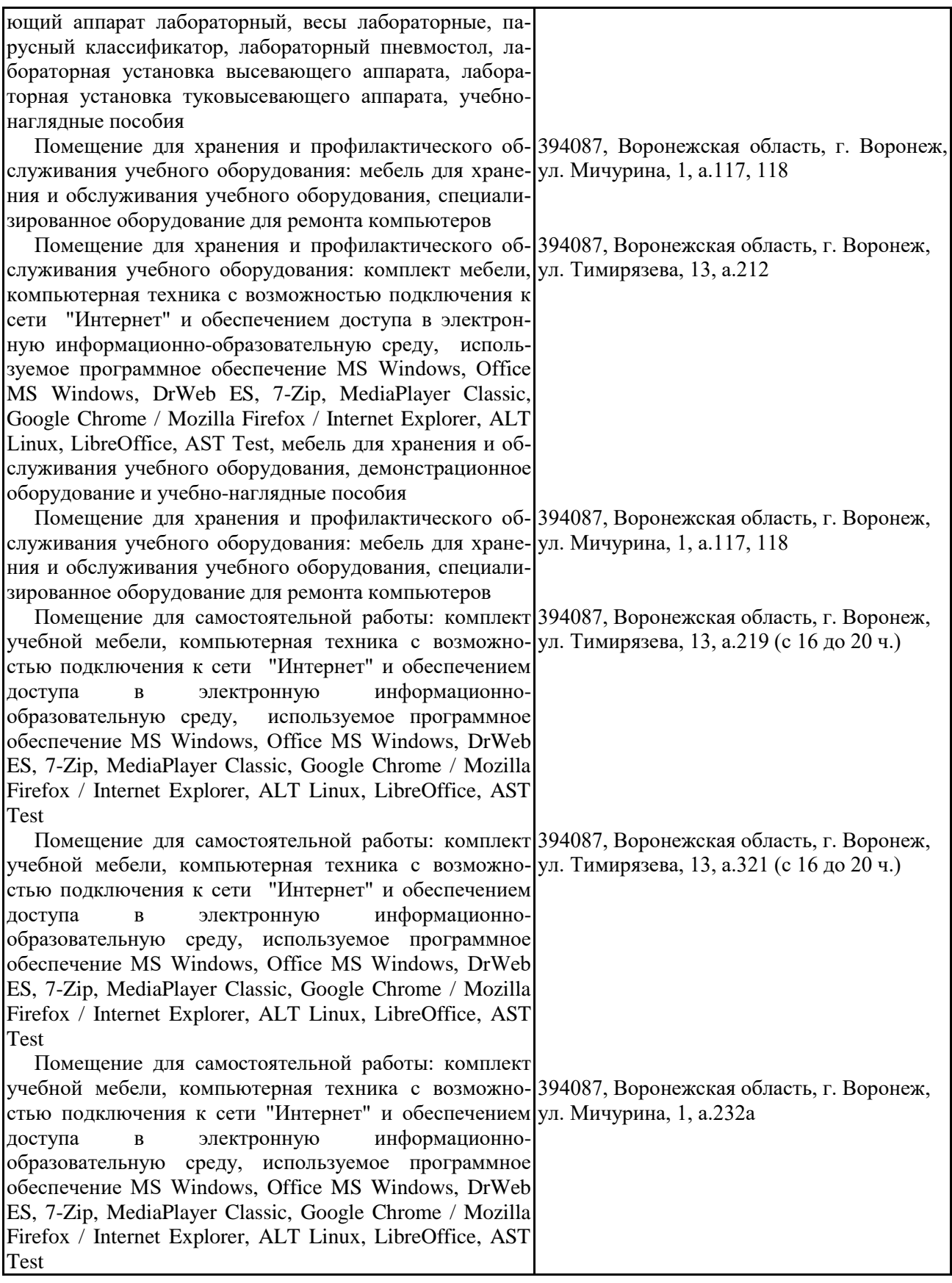

**7.2. Программное обеспечение**

#### **7.2. Программное обеспечение**

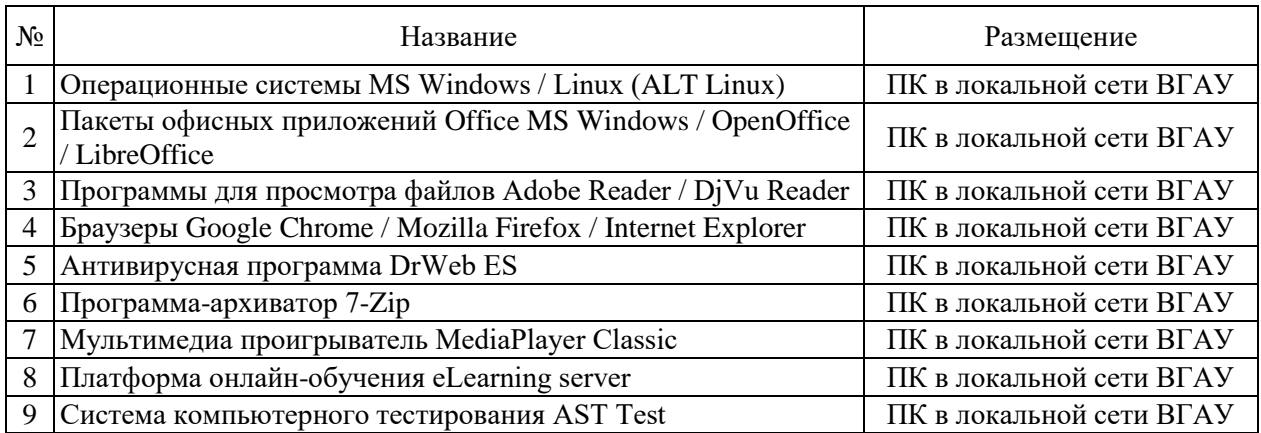

# **7.2.2. Специализированное программное обеспечение**

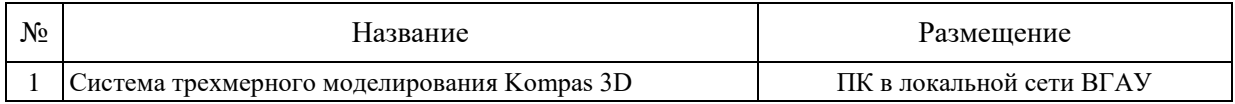

# **8. Междисциплинарные связи**

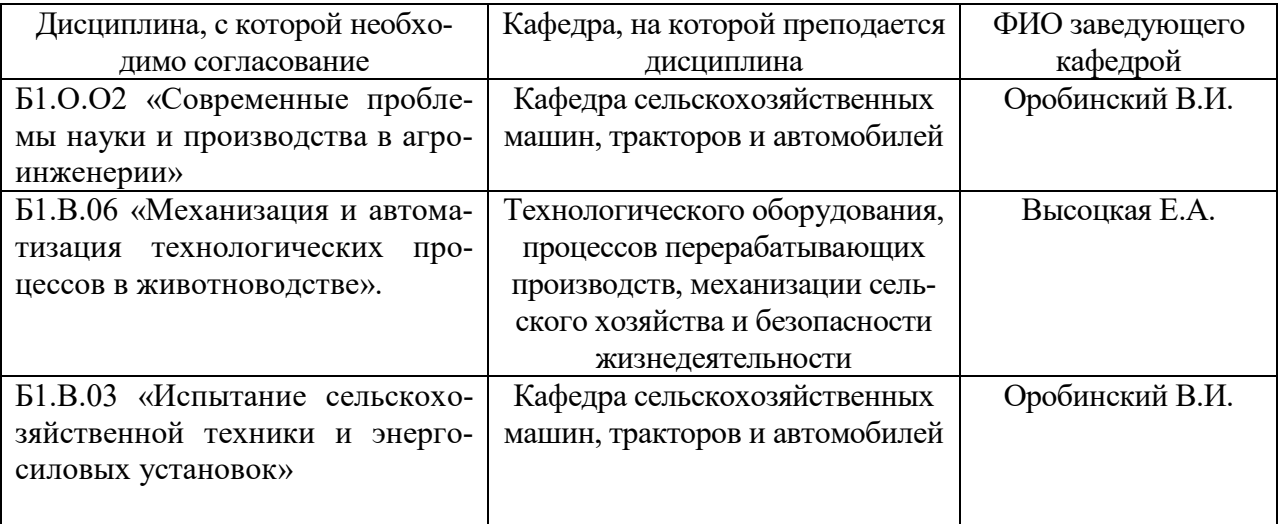

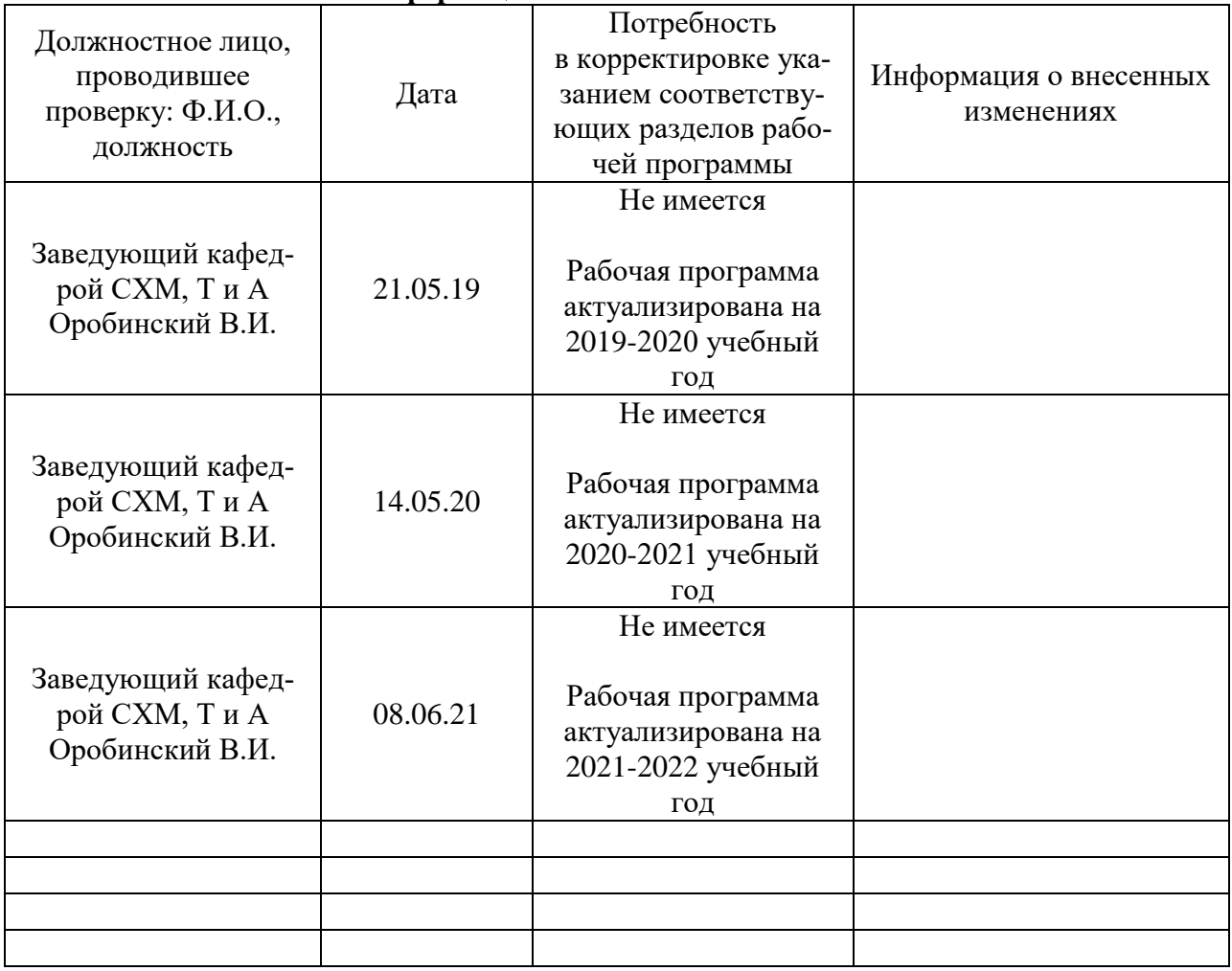

## **Приложение 1 Лист периодических проверок рабочей программы и информация о внесенных изменениях**